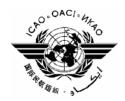

#### International Civil Aviation Organization

CAR/SAM Regional Planning Implementation Group (GREPECAS)

Air Traffic Management / Communications, Navigation and Surveillance Subgroup (ATM/CNS/SG)

Communications, Navigation and Surveillance Committee

FIFTH MEETING OF THE ATN TASK FORCE (ATN/TF/05)

(Mexico City, Mexico, 12 to 13 June 2009)

#### **Agenda Item 4:**

Review of the Regional Plan for the implementation of AMHS in CAR/SAM Regions and AMC Directory Services

c) AMC Directory Service

(Presented by the ICAO Secretariat)

#### **SUMMARY**

The following working paper present the short-to-medium term agreement between EUROCONTROL and ICAO for the coordination of the allocation and management of AMHS addresses, Directory Services, and the training offered to users for the AMC Operations.

#### References:

- GREPECAS CNS ATN/TF/04 Report
- ICAO State Letters: SP 54/1-03/39 and AN 7/49.1-09/34

#### **Strategy Objectives:**

This paper is related to Strategy Objective D.

#### 1. **Introduction**

- 1.1 In attendance to the Recommendation 5/3 of the Aeronautical Telecommunication Expert Panel (ATNP) for creating a central registry for the management of the ATSAMHS service, ICAO issued State letter SP 54/1-03/39, dated 30 May 2003, for input from States and interested international organizations, to allow ICAO to establish the AMHS Management Domains and Addressing Information Register.
- 1.2 Based on the reply from the States, a register was established and made available on the ICAO-Net, at the following URL: www.icaonet.int/anb/panels/acp/amhs/amhs.cfm.

#### 2. **Discussion**

- 2.1 On 14 April 2009, ICAO issued State letter AN 7/49.1-09/34 indicating that for the orderly operation of the AMHS on a global scale, it is necessary the Directory Service to coordinate and synchronize the allocation of AMHS addresses, for which ICAO, in cooperation with the European Organization for the Safety of Air Navigation (EUROCONTROL), established procedures for the coordination and synchronization of AMHS addresses in the short- to medium-term. The mentioned State letter is presented as **Appendix A** to this paper.
- 2.2 Based on this agreement, in the short- to medium-term, ICAO will utilize the European ATS Messaging Management Centre (AMC), provided by EUROCONTROL, to coordinate the allocation and management of AMHS addresses. And so States were invited to designate representatives to register as AMC users using the procedure detailed on the said State Letter. In this regards all States and/or ANSPs, operating international COM Centres, with the intention of implementing AMHS in the foreseeable future, should engage themselves into the AMHS address coordination process without delay.
- 2.3 For the use of this system, users were invited for training in EUROCONTROL premises in Luxembourg to be held on June 3-4, 2009. As a courtesy of EUROCONTROL, in **Appendix B** to this note a presentation of this training is available. In order to satisfy the training of the different users in the different regions, EUROCONTROL, in reply to ICAO request, is studying the possible to give the training in other regions different from Europe.
- 2.4 For the long-term, a truly global method of AMHS address management will be required. ICAO will take the necessary action to develop appropriate recommendations for the establishment of management centres in the ICAO Regions and also the cooperation between such centres.
- 2.5 The GREPECAS CNS ATN/TF/04 Meeting formulated Recommendation 4/1 *Establishment of an entity to manage AMHS Addressing*, urging the States that have AMHS implemented should participate with EUROCONTROL AMC to become familiar with the managing and updating of the database, and that ICAO Regional office invite EUROCONTROL to the next ATN Task Force meeting for a demonstration of the AMC program.

#### 3. Suggested Action

- 3.1 The Meeting is invited to:
  - a) Take note of the information provided in this paper and its Appendix A.
  - b) Analyze and comment the training information provided on Appendix B; and
  - c) Propose any other action for States/ANSP to register in the AMC and about the possible AMC training offered by EUROCONTROL.

- - - - -

#### ATN/TF/5-WP/5 APPENDIX A

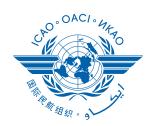

International Civil Aviation Organization Organisation de l'aviation civile internationale

Organización de Aviación Civil Internacional Международная организация гражданской авиации منظمة الطيران المدني الدولي

国际民用航空组织

Tel.: +1 (514) 954-8219 ext. 6712

Ref.: AN 7/49.1-09/34 14 April 2009

**Subject:** Management and update of air traffic services (ATS) message handling system (AMHS) address information

**Action required:** Register a COM Centre representative to become a user of the ATS messaging management centre (AMC) using the procedures outlined in Attachment B

Sir/Madam.

- 1. I have the honour to invite your attention to a recent development regarding the global management of the emerging air traffic services (ATS) message handling system (AMHS). The methods and procedures outlined in this letter will become important to those involved in the planning and operation of your message switching systems.
- 2. The transition from the ageing aeronautical fixed telecommunication network (AFTN) to the AMHS is under way and continuing at a good pace. For the orderly operation of the AMHS on a global scale, it is necessary to coordinate and synchronize the allocation of AMHS addresses. In response to this, ICAO, in cooperation with the European Organisation for the Safety of Air Navigation (EUROCONTROL), has established procedures for the coordination and synchronization of AMHS addresses in the short- to medium-term.
- 3. Before discussing the procedures, I would like to provide you with the background to this development. State letter SP 54/1-03/39, dated 30 May 2003, sought input from States and interested international organizations, to allow ICAO to establish the AMHS Management Domains and Addressing Information Register. This register has now been established and is now available on the ICAO-Net, at the following URL: <a href="https://www.icaonet.int/anb/panels/acp/amhs/amhs.cfm">www.icaonet.int/anb/panels/acp/amhs/amhs.cfm</a>.
- 4. With the register established, a means of address coordination was necessary. At the forty-ninth meeting of the European Air Navigation Planning Group (EANPG), two conclusions were reached which dealt with the following:

#### Conclusion 49/23 – AMHS Address Coordination

That ICAO be invited to utilize the European ATS Messaging Management Centre facility at the earliest opportunity, in support of the initial AMHS implementation and based on the proposed draft AMHS address coordination procedures between the ICAO AMHS MD Register and the ATS Messaging Management Centre.

#### Conclusion 49/24 – AMHS Messaging Management Centre Users

That ICAO be invited to address States outside the ICAO EUR Region to register with the ATS Messaging Management Centre as external COM centre operators, as soon as possible.

- 5. This State letter is a response to the EANPG conclusions above. In the short- to medium-term, ICAO will utilize the European ATS Messaging Management Centre (AMC), provided by EUROCONTROL, to coordinate the allocation and management of AMHS addresses. All States are therefore invited to designate representatives to register as AMC users using the procedure described in Attachment B.
- 6. The procedures for AMHS address coordination through the AMC are given in Attachment A. Users need to be trained before they are actually allowed to enter data in the AMC (http://www.eurocontrol.int/amc). A two-day training session will be delivered from 3 to 4 June 2009 (free of charge) to all registered users. The training session will be held at the EUROCONTROL Institute of Air Navigation Services (IANS), located in Luxembourg.
- 7. All States and/or ANSPs, operating international COM Centres, with the intention of implementing AMHS in the foreseeable future, should engage themselves into the AMHS address coordination process without delay.
- 8. For the long-term, a truly global method of AMHS address management will be required. Staff within the CNS/AIRS Section of the Air Navigation Bureau will take the necessary action to develop appropriate recommendations for the establishment of management centres in the ICAO Regions and also the cooperation between such centres.

Accept, Sir/Madam, the assurances of my highest consideration.

Taïeb Chérif Secretary General

#### **Enclosures:**

- A Proposed short-term procedures for global AMHS address coordination
- B Registration procedure

#### **ATTACHMENT A** to State letter AN 7/49.1-09/34

# PROPOSED SHORT-TERM PROCEDURES FOR GLOBAL AMHS ADDRESS COORDINATION

(Based on Appendix O to the EANPG/49 Report)

#### 1. **INTRODUCTION**

- 1.1 This paper was developed by the air traffic services (ATS) message handling system (AMHS) Inter-Regional Coordination Team (in short, the IRC Team) formed to address inter-regional air traffic services (ATS) message handling system (AMHS) issues under coordination by the ICAO European and North Atlantic Office (Paris) (EUR/NAT) Office, with the endorsement of the European Air Navigation Planning Group (EANPG).
- 1.2 The IRC Team action plan included, as part of the definition of short-term working arrangements for the global use of the ATS messaging management centre (AMC) for the AMHS Management Domain (MD) Register, draft procedures to be developed for global AMHS address management in the short term using AMC<sup>1</sup>.
- 1.3 The AMC is a concept defined in the ATS Messaging Management Manual (ICAO EUR Doc 021), for the off-line management of the integrated, heterogeneous messaging environment made of the aeronautical fixed telecommunication network (AFTN), common ICAO data interchange network (CIDIN) and AMHS. The concept describes the management organization and includes a set of functions and procedures which are implemented in AMC systems to deliver services to AMC users in ANSPs, and particularly in their international communications (COM) centres.
- 1.4 This paper provides the proposed procedures. The overall goal of these procedures is to ensure for the short-term that the global AMHS address management is performed in a consistent manner, both from an operational viewpoint and from an official (institutional) viewpoint.
- 1.5 For the medium and longer term a task force will be set up by the Air Navigation Bureau to develop appropriate recommendations regarding the future evolution of AMHS address management, including the potential establishment of management centres in ICAO Regions, if needed. This task force should be composed of representatives of ICAO Contracting States in various regions.

# 2. BACKGROUND ON GLOBAL AMHS ADDRESS MANAGEMENT IN THE SHORT-TERM USING AMC

- 2.1 The approach for global AMHS address management in the short-term is the following:
  - a) for operational purposes, there is an agreement to use the AMC in the short-term by the European (EUR) and the Asia/Pacific (ASIA/PAC) Regions, as well as by the United States Federal Aviation Administration (FAA). Other regions which have not discussed AMHS management so far should be encouraged to use the AMC as soon as they start studying AMHS implementation; and

.

<sup>&</sup>lt;sup>1</sup> More information is available at <a href="http://www.eurocontrol.int/amc/">http://www.eurocontrol.int/amc/</a>

- b) for institutional aspects, ICAO intends to publish, on its web site, an official version of the register.
- Furthermore, the official ICAO Register and the operational AMC contain the same data and must be periodically aligned.
- 2.3 The working arrangements proposed in this paper are designed for a global AMHS address management using AMC. This implies that the use of AMC should be strongly recommended to every ICAO Contracting State worldwide, as soon as there is an AMHS project or implementation in that State. The procedures rely upon the fact that all States be involved in AMHS, i.e. all States which may declare changes in AMHS addressing are AMC users.
- 2.4 The basis for these procedures should be that AMC is used operationally and that ICAO Headquarters publishes the AMHS MD Register officially on its website using AMC data.

#### 3. SCOPE OF ENVISAGED AMHS ADDRESS CHANGES

- 3.1 The possible changes in AMHS addresses which need to be managed as part of the AMHS address management are classified in two categories and include the following modifications:
  - a) Major changes (should not be frequent):
    - 1) Modification<sup>2</sup> of PRMD-name,
    - 2) Change of addressing scheme, among those defined in ICAO Docs 9705/9880, from "XF" to "CAAS" or vice-versa (less likely to happen);
  - b) Minor changes (should be more frequent):
    - 1) Modifications in CAAS table (associations between location indicator "OU" address attribute value and "O" address attribute value).
- 3.2 Major changes have either an institutional impact or a major operational impact.
- 3.3 Minor changes have only an operational impact, which may be much more limited, depending on the magnitude of changes which may be roughly assessed on the basis of:
  - a) the number of location indicators impacted by the change; and/or
  - b) the frequency of messages to/from users in the locations of which the location indicators are impacted.
- 3.4 Exceptionally, a minor change may have an institutional impact. However this should be very rare and as no specific procedure is defined for this such situations will be handled case by case on an ad hoc basis.

<sup>&</sup>lt;sup>2</sup> The term "modification" should be understood here in a general way, meaning addition, modification or deletion.

#### 4. ASSUMPTIONS RELATED TO THE PROCEDURES

#### 4.1 **Official interactions**

4.1.1 Major changes, due to their institutional impact or major operational impact, must be subject to official interactions between the States and ICAO. These interactions are assumed to be based on the exchange of written documents by fax or letter. Pro formas for such documents are provided in Attachment A to this letter.

#### 4.2 Systems

- 4.2.1 In the short-term, only two systems are available to contribute to AMHS address management, as mentioned above:
  - a) the AMC implemented by EUROCONTROL under the aegis of the ICAO EUR Office (Paris), for all operational purposes, following an EANPG/45 conclusion; and
  - b) the ICAO AMHS MD Register, for official purposes. This system is loaded with AMC data to ensure consistency with the operational status of the AMHS network.

#### 4.3 **Participants**

- 4.3.1 The procedures rely upon the fact that all States/ANSPs involved in AMHS participate in AMC activity. Participants to the procedures are expected to be:
  - a) States, both as the potential initiators of changes in AMHS addressing and as implementers of AMHS systems. The notion of "State" therefore includes:
    - 1) the people in charge of official declarations, for major changes;
    - 2) Cooperating COM Centre (CCC) Operators<sup>3</sup> in charge of operational management of AMHS. They use AMC data to configure their message switches and AFTN/AMHS gateways;
    - 3) Other AMC users, such as AMHS project managers, engineers involved in AMHS projects, COM Centre personnel, etc. (several AMC user categories are defined for them, including "AMF-I User<sup>4</sup>" and "Read-only user");
  - b) ICAO Regional Offices as a possible interface for the States in each ICAO Region. The regional office is represented by the CNS Officer;
  - c) ICAO Headquarters, represented by the Air Navigation Bureau and more specifically (if needed) by its Communications, Navigation and Surveillance/Aeronautical Information Resource Services Section (CNS/AIRS) Section;
  - d) AMC Operators, responsible for overall operation of the AMC and of associated procedures.

<sup>&</sup>lt;sup>3</sup> In the current AMC terminology, the term CCC is limited to Europe, and External COM Centre is used for States outside Europe. This distinction should disappear, and the terminology/documentation should be updated, when global use of AMC is started based on these procedures.

<sup>&</sup>lt;sup>4</sup> The term "AMF-I User" denotes an AMC user specifically involved in AMHS Off-Line Management – Implementation Support functions, on behalf of his/her State or ANSP, e.g. the project leader for AMHS implementation.

#### 5. PROCEDURE FOR MAJOR CHANGES

- 5.1 A simplified diagram of the proposed procedure for major changes is provided in Figure 1. The main stages are as follows:
  - 1. an accredited person in the considered State declares the change to ICAO, using a standard written pro forma "ICAO" in this case means the regional office for the ICAO Region where the State is located. The pro forma includes the applicability date of the change (an AIRAC date);
  - 2. the CNS Officer in the regional office, in coordination with ICAO Headquarters as appropriate<sup>5</sup>, validates the acceptability of the declared change from an official and institutional viewpoint;
  - 3. after validation, the CNS Officer forwards the declaration of change to the AMC operator, using appropriate means such as fax, e-mail, etc. (different from data entry in AMC);
  - 4. the AMC operator enters data in the AMC based on the input received from the regional office, at the appropriate time considering the applicability date of the change and using the AMC operational procedures;
  - 5. at the date of applicability, i.e. at each AIRAC cycle date, the ICAO Headquarters CNS/AIRS Section retrieves an AMHS address management export file from the AMC and uploads it to the ICAO Official AMHS MD Register.
- 5.2 Steps 3 to 5 are performed as part of the normal AMC operation. This means that, in parallel with this process, standard AMC procedures are followed by the AMC operator and by AMHS managers in other States. The CCC operators exploit the AMC data reflecting the change, together with other AMHS management data, to update their systems.
- 5.3 At each stage, coordination may take place, if needed, between the different parties involved to ensure the correctness of the proposed change.

<sup>&</sup>lt;sup>5</sup> e.g. to ensure global uniqueness of a requested PRMD-name with respect to other requests under consideration in other regions.

Procedure for major changes **ICAO Headquarters** Official AMHS **MD** Register **ICAO HQ CNS Section State** initiating a change **ICAO** Regional Office AMHS Managers **AMC** in other States: > CCC Operators > other AMC users Exchange of written documents **AMC Operator** Data entry Data reading or retrieval

Figure 1: Procedure to handle major AMHS address changes

#### 6. PROCEDURE FOR MINOR CHANGES

- 6.1 A simplified diagram of the proposed procedure for minor changes is provided in Figure 2. The main stages are as follows:
  - 1. the CCC operator in the considered State enters data corresponding to the intended change in the AMC, using the standard AMC operational procedures, taking into account the applicability date of the change (an AIRAC date);
  - 2. the AMC operator performs the standard AMC operational procedures, such that the status of changed data is passed to "operational" at the applicability date;
  - 3. at the date of applicability, i.e. at each AIRAC cycle date, the ICAO HQ CNS/AIRS Section retrieves an AMHS address management export file from the AMC and uploads it to the ICAO Official AMHS MD Register (this is identical to stage 5 in the procedure for major changes).
- 6.2 This is performed as part of normal AMC operation. This means that in parallel with this process, standard AMC procedures are followed by the CCC operators and other AMC users to exploit

the AMC data reflecting the change, together with other AMHS management data, to update their systems.

6.3 At each stage, coordination may take place if needed between the different parties involved, and with the CNS Officer in the regional office if needed<sup>6</sup>, to ensure the correctness of the proposed change.

Procedure for minor changes **ICAO Headquarters** Official AMHS **MD** Register **ICAO HQ CNS Section CCC Operator** in State initiating a change 1 **ICAO AMHS Managers** Regional **AMC** in other States: Office > CCC Operators > other AMC users Exchange of written documents **AMC Operator** Data entry Data reading or retrieval

Figure 2: Procedure to handle minor AMHS address changes

\_

<sup>&</sup>lt;sup>6</sup> The regional office needs to be involved only in exceptional cases, such as institutional impact of a minor change.

### Part 1: Modification of PRMD-name Registration

| State:            |                                                                                         |
|-------------------|-----------------------------------------------------------------------------------------|
| Nationality lette | ers:                                                                                    |
| PRMD-name re      | egistered before modification:                                                          |
| Please consider   | the following options in case of modification:                                          |
| Option A:         | the PRMD-name to be the following reserved identifier.                                  |
| Option B:         | the PRMD-name to be modified as proposed below, after validation by the Secretariat.    |
| Option C:         | the PRMD-name to remain unchanged (only the addressing scheme is modified, see Part 2). |
|                   | your choice (A, B or C):  please specify the proposed PRMD-name identifier:             |
| ir choice is B, p | P =                                                                                     |
| Proposed applic   | cability date for the modification (an AIRAC date):                                     |
| Name of organi    | zation managing the AMHS MD (if applicable):                                            |
| The contact poi   | nt:                                                                                     |
| Postal/electroni  | c mail address and telephone/fax number:                                                |
| Additional com    | ments:                                                                                  |

|                | Part 2: Modification of declaration of addressing scheme                                                                                   |
|----------------|----------------------------------------------------------------------------------------------------|
| State:         |                                                                                                    |
| Nationality le | etters:                                                                                                    |
| PRMD-name      | e registered before modification:                                                                                                    |
| Addressing s   | cheme declared before modification:                                                                                                    |
| Please select  | one of the following options in case of modification:                                                                                      |
| Choice A:      | AMHS user addresses to be allocated by application of the (recommended) CAAS addressing scheme in the AMHS MD operated in the above State. |
| Choice B:      | AMHS user addresses to be allocated by application of the (default) XF addressing scheme in the AMHS MD operated in the above State.       |
| Choice C:      | the addressing scheme to remain unchanged (only the PRMD-name is modified, see Part 1).                                                    |
| Please specif  | y your choice (A, B or C):                                                                                                    |
| If choice is   | Δ (CΔΔS) please fill in the following table for all location indicators found in Doc 7910                                                  |

If choice is A (CAAS), please fill in the following table for all location indicators found in Doc 7910 under the above nationality letters.

| Organization-name for the group of locations | location indicators |
|----------------------------------------------|---------------------|
|                                              |                     |
|                                              |                     |
|                                              |                     |
|                                              |                     |
|                                              |                     |
|                                              |                     |
|                                              |                     |
|                                              |                     |
|                                              |                     |
|                                              |                     |
|                                              |                     |
|                                              |                     |

(table to be expanded as appropriate)

| Proposed applicability date for the modification (an AIRAC date): |
|-------------------------------------------------------------------|
| Name of organization managing the AMHS MD (if applicable):        |
| The contact point:                                                |
| Postal/electronic mail address and telephone/fax number:          |
|                                                                   |
|                                                                   |
|                                                                   |

#### **ATTACHMENT B** to State letter AN 7/49.1-09/34

#### **REGISTRATION PROCEDURE**

(based on ATS Messaging Management Manual, section 2.5.2.4)

- 1. In order to carry out the procedures described in Attachment A, each State/ANSP should designate an AMC User associated to its COM Centre. A second person may also be designated as a back-up.
- 2. The AMC User has to register using the following link:

https://extranet.eurocontrol.int/http:/chow.mis.eurocontrol.be:8095/elsh\_live/elsh/registerNewUserForApplication.do?eurocontrolresourceid=amc\_users

- 3. Once this is performed, the user accreditation procedure defined in section 2.5.2 of the *ATS Messaging Management Manual* will start.
- 4. After the accreditation of the user, an AMC account will be created by EUROCONTROL AMC Support Team and details of the account will be sent to the users. Training of the user will also be planned at this stage.
- 5. After training, the user can start accessing the AMC using <a href="http://www.eurocontrol.int/amc/">http://www.eurocontrol.int/amc/</a>.

— END —

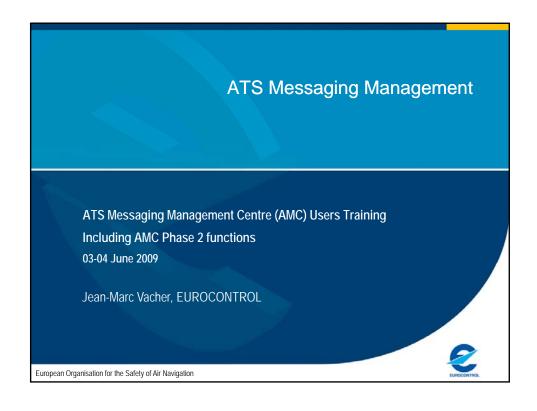

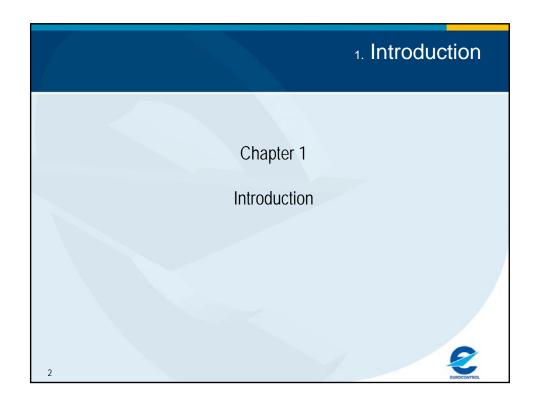

### 1.1 Course Objective

- 1. Provide a general view of the AMC application to enable new participants to efficiently become AMC users
- Update existing AMC users on new AMC functionalities, covering Phase 2 functions and address management

3

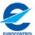

### 1.2 Contents

- 1. Introduction
- 2. Overall framework for ATS Messaging Management
- 3. Technical and practical overview
- 4. Data organization (including Regions) and user interface
- 5. Overview of operational functions and procedures (AMF-O)
- 6. Network inventory
- 7. Routing management (including multiple COM Centres, Import-Export)
- 8. Address management (including relation to ICAO HQ)
- 9. Miscellaneous functions (for AMC Operator and other users)
- 10. General AMC Operator functions
- 11. Overview of implementation support functions (AMF-I)
- 12. Questions and answers

EUROCONTRO

### 1.3 Introduction Sessions

- Day 1
  - Session 1 (10:00-11:00): Introduction and Framework
  - Session 2 (11:30-12:30): Technical Overview, User interface and Regions
  - Session 3 (14:00-15:00): AMF-O Overview Network Inventory
  - Session 4 (15:30-16:30): Routing Management
- Day 2
  - Session 5 (9:30-10:30): Address Management
  - Session 6 (11:00-12:00): Address Management, including relation with ICAO HQ
  - Session 7 (13:00-14:00): Miscellaneous Functions and General AMC Operator Functions
  - Session 8 (14:30-15:30): AMF-I Overview
  - Q & A Closure

F

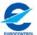

### 1.4 AMC concept - History

- Dec 2001: Start of CIDIN Management Centre (CMC) operation
- Dec 2003: ICAO EANPG Conclusion 45/10:
   "that Eurocontrol be invited to consider extending the CIDIN Management Service to provide ATSMHS off-line network management"
- Sept 2004-May 2005: Study of AMHS Off-line Management
  - → ATS Messaging Management Manual (approved by AFSG/8 ICAO Paris)
- Sept 2005: Eurocontrol DG decision to implement ATS Messaging Management Centre (AMC)
- Oct 2005-Nov 2006: Implementation of the AMC
- 19th Jan 2007: Start of AMC operational service
- April 2007: Adoption of ATS Messaging Management Manual Version 3.0 as EUR ICAO DOC 021

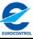

# 1.5 AMC concept - ICAO State Letter

- EANPG Conclusions:
  - Conclusion 49/23 AMHS Address Coordination
     "That ICAO be invited to utilize the European AMC facility at the earliest opportunity [...]"
  - Conclusion 49/24 AMHS Messaging Management Centre Users
     "That ICAO be invited to address States outside the ICAO EUR Region to register with the AMC] as external COM centre operators, as soon as possible."
- ICAO State Letter 09-34 (dated 14th April 2009, "a response to the EANPG conclusions above"):
  - In the short- to medium-term, ICAO will utilize the European ATS Messaging Management Centre (AMC), provided by EUROCONTROL, to coordinate the allocation and management of AMHS addresses.
  - All States are therefore invited to designate representatives to register as AMC users [...].
  - All States and/or ANSPs, operating international COM Centres, with the intention of implementing AMHS in the foreseeable future, should engage themselves into the AMHS address coordination process without delay.

7

### 1.6 AMC concept - Scope and Objectives

- Deliver Off-Line Network Management Services in support of the "ATS Messaging part" of the AFS: the integrated AFTN / CIDIN / AMHS network
- Support to States with AMHS in operation
  - AMHS Management Functions Operational Support (AMF-O)
- Support to States on their way to implement AMHS
  - AMHS Management Functions Implementation Support (AMF-I)
- Provide the service in a single focal point for AFTN, CIDIN, AMHS
  - For EUR/NAT Regions
  - Also provide service to other Regions, with a priority on address management
- Service provided on a co-operative basis (not chargeable)

2

# 2. ATS Messaging Management

### Chapter 2

Overall Framework for ATS Messaging Management

EUROCONTY

9

# 2.1.1 Nature of Network Management

- Technical scope:
   In our context "ATS Messaging Management" covers:
   AFTN, CIDIN, AMHS
- Functional scope:
  - "FCAPS" model: fault, configuration, accounting, performance, security
  - Other models: inventory, change control, help desk, etc.
- Real-time / Short-term / Long-term
- Centralised / Local: In our context each COM Centre is managed nationally, i.e. "locally"

2

### 2.1.2 Need for coordination

"Local" management does not mean independent one from each other. Coordination is required, e.g. for:

- Sharing of common network-related data
- Synchronisation of changes in the network

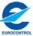

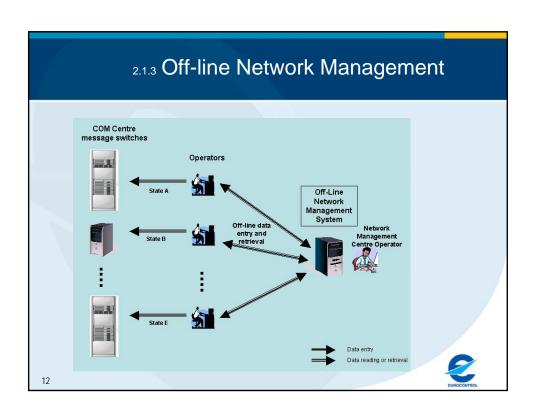

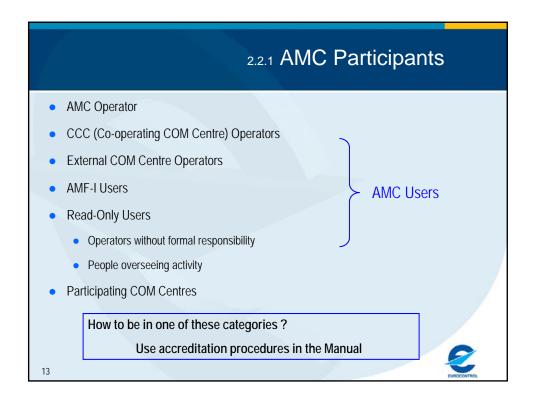

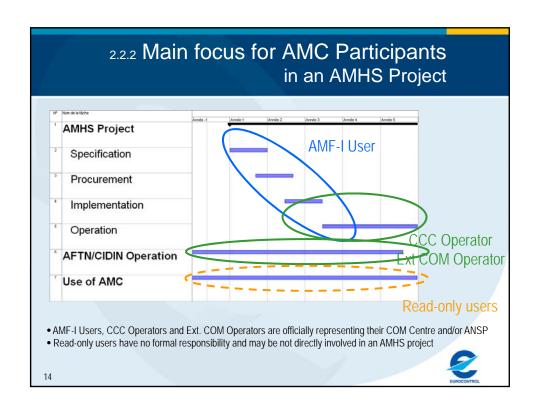

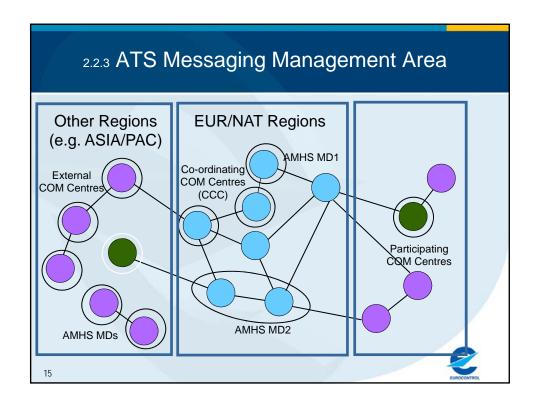

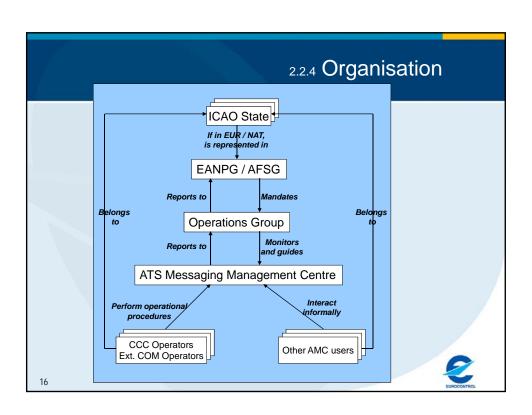

|                | AMC Partici                          | pants and                            | 2.2.5 Orga<br>access to f      |                              |           |
|----------------|--------------------------------------|--------------------------------------|--------------------------------|------------------------------|-----------|
|                | AMC functions Participant categories | AMF-I functions                      | AMF-O<br>functions             | AMC<br>Operator<br>functions |           |
|                | AMF-I users                          | yes                                  | some                           |                              |           |
|                | CCC operators                        | yes                                  | yes                            |                              |           |
| AMC<br>users   | External COM operators               | yes                                  | All but routing and statistics |                              |           |
|                | Read/only users                      | some                                 | some                           |                              |           |
|                | AMC Operators                        | yes                                  | yes                            | yes                          | 7         |
|                | under contract                       | ed by a group of A<br>by Eurocontrol |                                | e representative             | s         |
| <b>+</b><br>17 | AMC Support Group<br>(Eurocontrol)   |                                      | ct Leader<br>astructure opera  | tors                         | ROCONTROL |

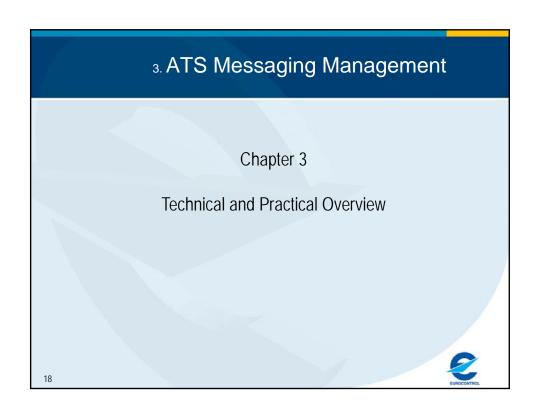

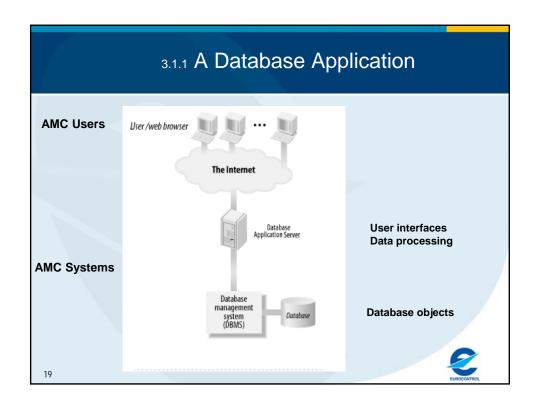

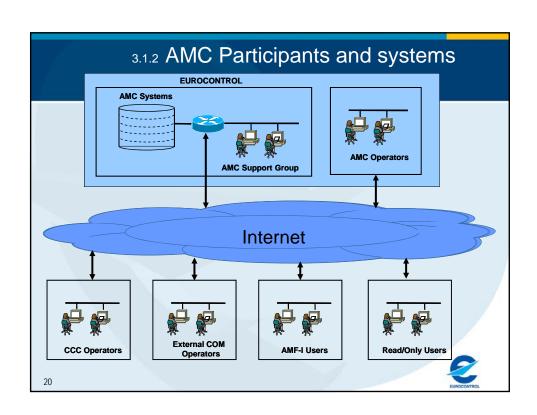

### 3.2.1 How to become an AMC User?

- Use procedure described in ATTACHMENT B to ICAO State letter AN 7/49.1-09/34 :
- Fill in the electronic form provided at:
   <a href="https://extranet.eurocontrol.int/http:/chow.mis.eurocontrol.be:809">https://extranet.eurocontrol.int/http:/chow.mis.eurocontrol.be:809</a>
   <a href="mailto:5/elsh\_live/elsh/registerNewUserForApplication.do?eurocontrolresourceid=amc\_users">https://extranet.eurocontrol.be:809</a>
   <a href="mailto:5/elsh\_live/elsh/registerNewUserForApplication.do?eurocontrolresourceid=amc\_users">https://extranet.eurocontrol.be:809</a>
   <a href="mailto:5/elsh\_live/elsh/registerNewUserForApplication.do?eurocontrolresourceid=amc\_users">https://extranet.eurocontrol.be:809</a>
   <a href="mailto:5/elsh\_live/elsh/registerNewUserForApplication.do?eurocontrolresourceid=amc\_users">https://extranet.eurocontrolresourceid=amc\_users</a>
   <a href="mailto:5/elsh\_live/elsh/registerNewUserForApplication.do?eurocontrolresourceid=amc\_users">https://extranet.eurocontrolresourceid=amc\_users</a>
   <a href="mailto:5/elsh\_live/elsh/registerNewUserForApplication.do?eurocontrolresourceid=amc\_users">https://extranet.eurocontrolresourceid=amc\_users</a>
   <a href="mailto:5/elsh\_live/elsh/registerNewUserForApplication.do">https://extranet.eurocontrolresourceid=amc\_users</a>
   <a href="mailto:5/elsh\_live/elsh/registerNewUserForApplication.do">https://extranet.eurocontrolresourceid=amc\_users</a>
   <a href="mailto:5/elsh-live/elsh/registerNewUserForApplication.do">https://extranet.eurocontrolresourceid=amc\_users</a>
   <a href="mailto:5/elsh-live/elsh/registerNewUserForApplication.do">https://extranet.eurocontrolresourceid=amc\_users</a>
   <a href="mailto:5/elsh-live/elsh/registerNewUserForApplication.do">https://extranet.eurocontrol.eurocontrol
- The accreditation procedure is then started (see ATS Messaging Management Manual section 2.5.2)
- Follow AMC training

21

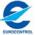

# 3.2.2 How to enter the AMC application?

- Various entry points:
  - www.eurocontrol.int/amc/
  - www.paris.icao.int

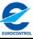

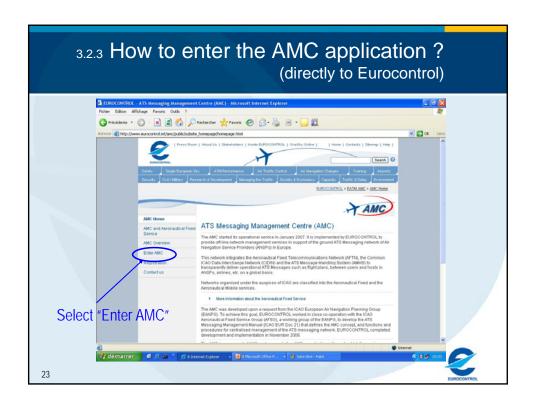

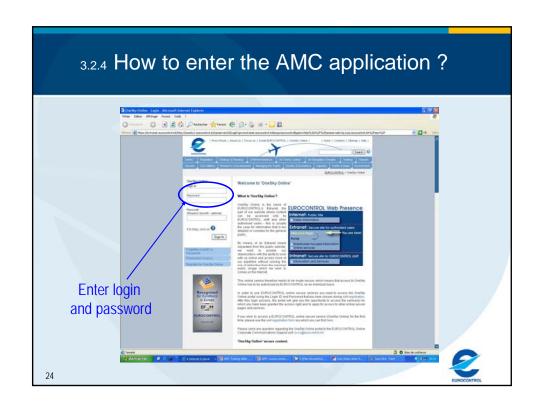

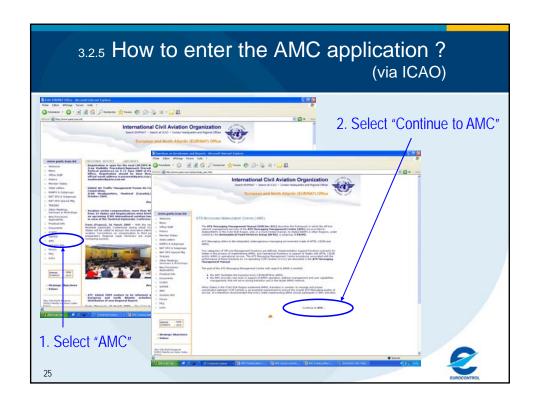

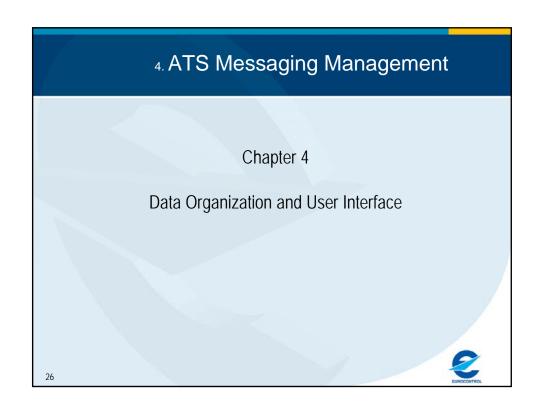

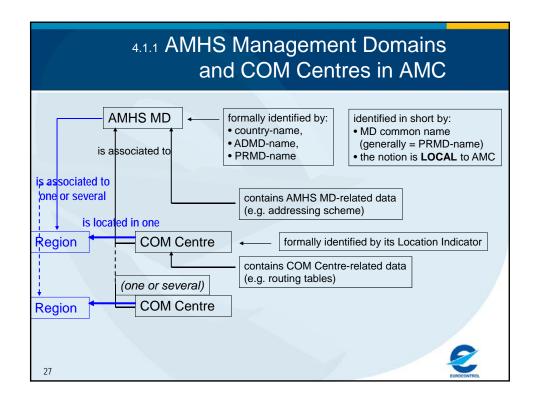

# 4.1.2 Relation to ICAO Regions

- A common data structure for the description of:
  - All AMHS MDs world wide
  - All COM Centres world wide
- The functions (routing and statistics) which are not opened to External COM Centres (and other COM Centres outside EUR/NAT) include no data for these Centres
- Regions are taken into account in two different ways:
  - Using the single COM Centre / Region association in the Search criteria
  - To graphically represent the geographical network organisation, using Regional COM Charts

2

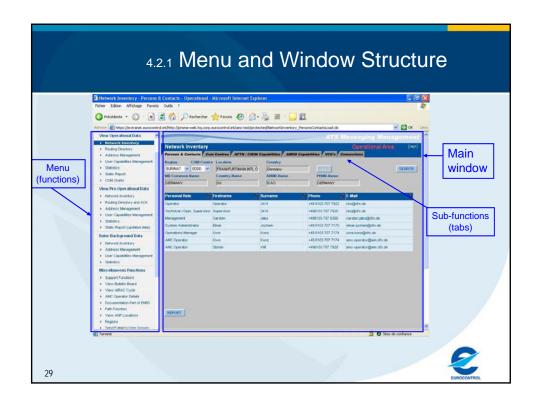

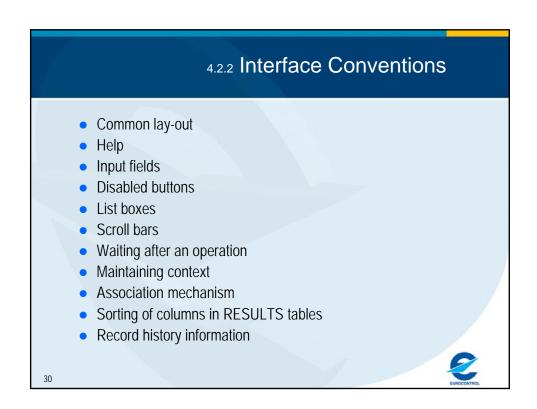

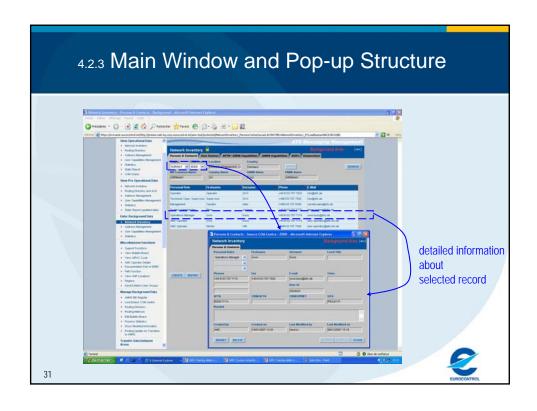

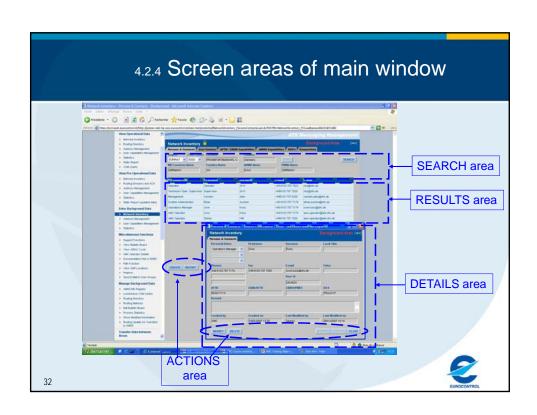

# 4.2.5 Management of Access Rights

- at menu level:
  - not the same groups of functions are visible for each category
- at window level:
  - sub-functions can be hidden depending on user category
  - buttons are enabled / disabled
  - data are enabled / disabled

33

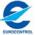

# 4.3.1 Example: Regions function

- A function for the description of ICAO Regions and Regional Offices:
  - Details: Regional Office
  - Results:
    - Regional Persons and Contacts
    - Associated COM Centres
- Data modification by AMC Operator only
- Other users have "read" access
- All users have:
  - a standard REPORT button
  - A specific VIEW COM CHART button

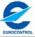

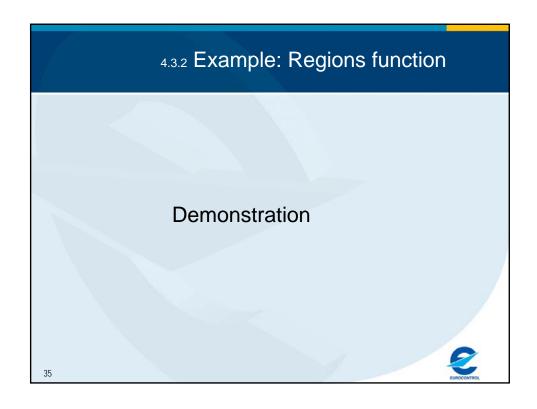

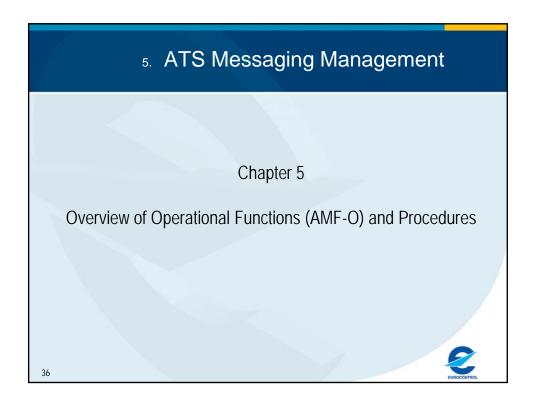

# 5.1.1 List of AMF-O Functions

- Network Inventory
- Routing Directory
- Address Management
- User Capabilities Management
- Statistics
- Static Report
- COM Charts

3

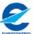

# 5.2.1 Common Aspects of AMF-O Functions

- Information is structured in three data areas:
  - the Operational Data Area
  - the Pre-Operational Data Area
  - the Background Data Area
- Specific functions (different menu items) enable to access each area with a given purpose

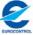

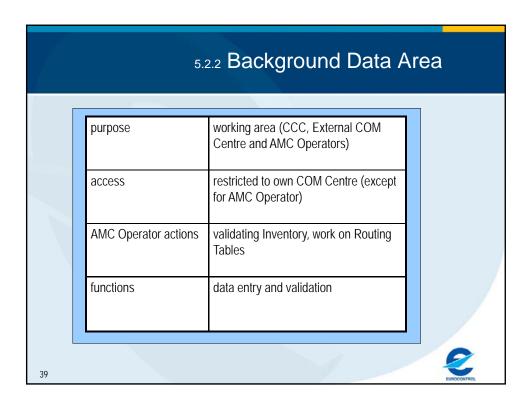

| purpose              | represent planned operational state                      |  |
|----------------------|----------------------------------------------------------|--|
| access               | read (all), routing acknowledgement (restricted)         |  |
| AMC Operator actions | transfers COM centre information, propose Routing Tables |  |
| functions            | retrieval, all functions, routing acknowledgement        |  |

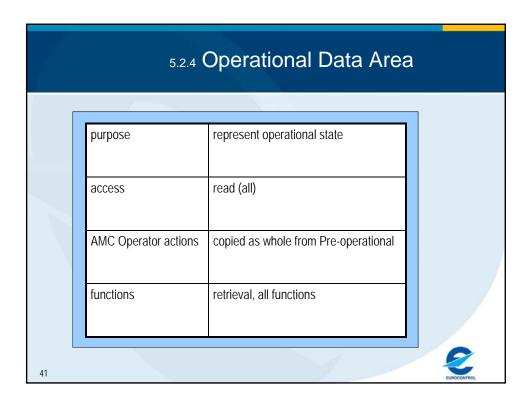

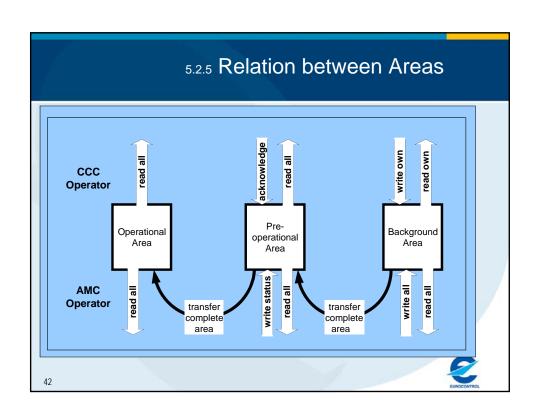

### 5.3.1 General View of Procedures

- AMF-O functions are governed by procedures
- Although formulated a bit differently, they are aligned on formerly existing CIDIN Management (CMC) procedures to gain from the experience accumulated in that area

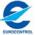

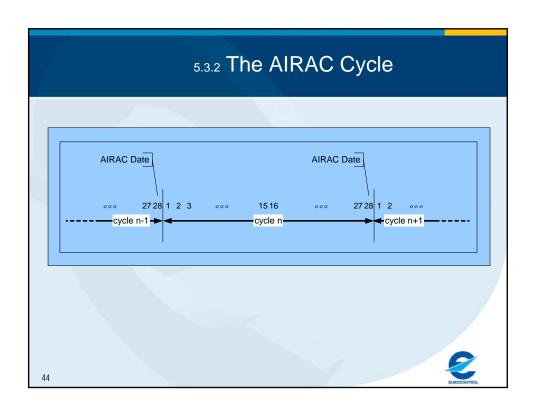

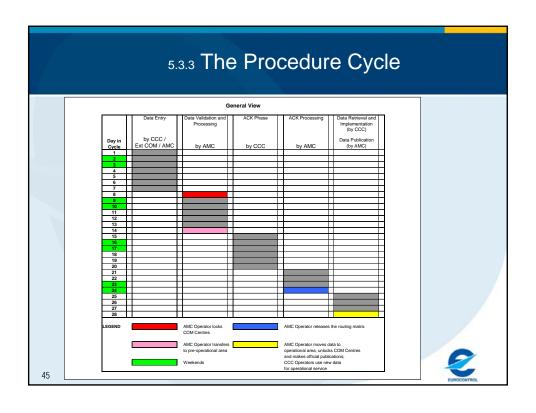

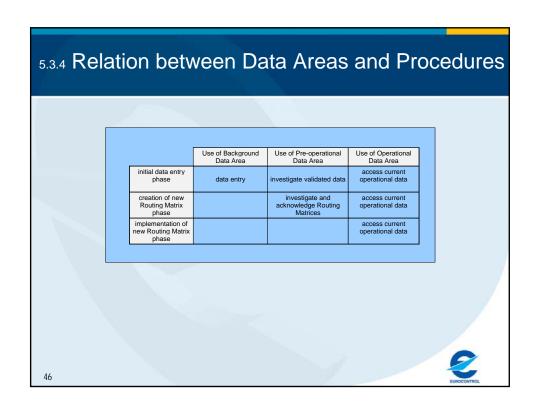

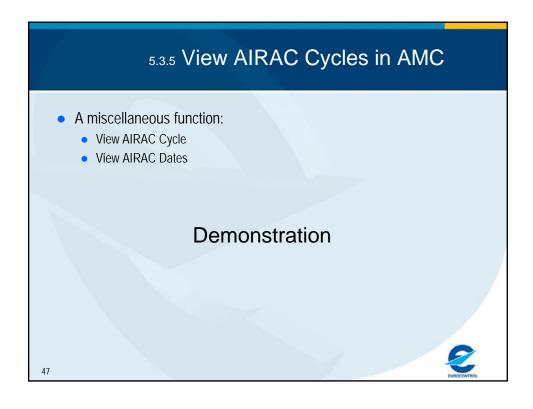

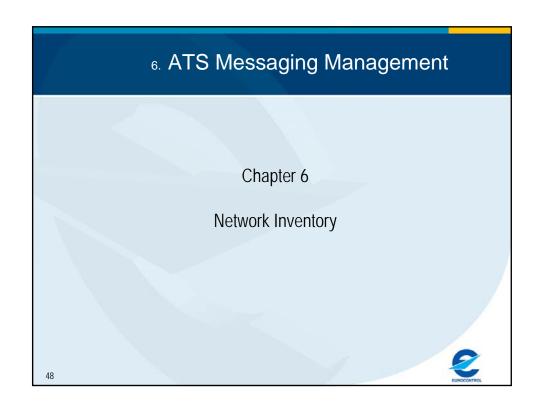

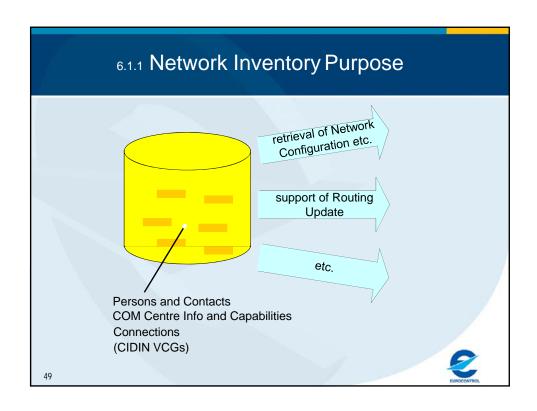

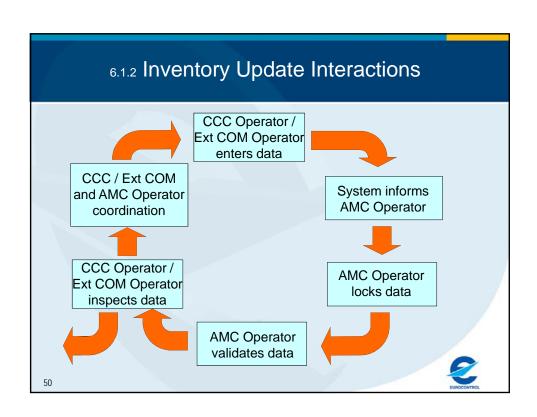

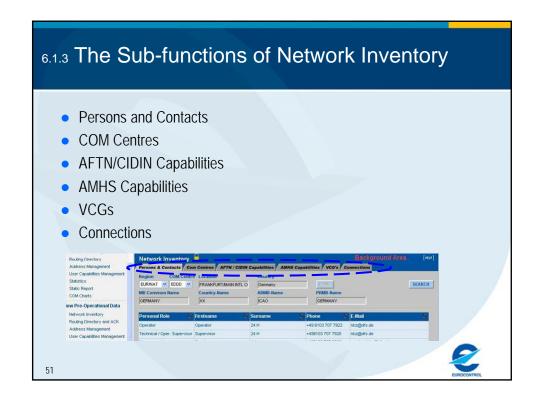

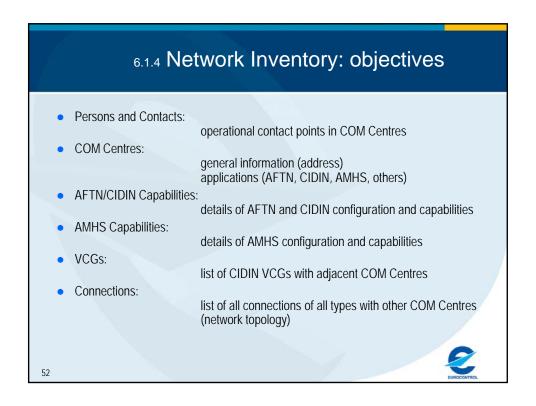

### 6.2.1 AMHS Capabilities Data Fields ATS Message Server Derived from "applications" selected in the COM Centres a checkbox ticked = present and active If unticked the whole frame is disabled. The X.400 MTA-name used to declare an association, to use unticked = not present or not active recommendation in EUR AMHS Manual MTA-name 'MTA-" followed with LI (4 letters) followed by and a sequence number ecommendation in EUR AMHS Manual Maximum Content Maximum length (in bytes) of messages that the MTA is capable to accept, transfer and deliver Duration during which the MTA will try to transfer before should be at least 2 Mbytes Length Message Lifetime to be coordinated regionally. Under discussion assuming transfer failure and generating NDR Message Encodings that the MTA is capable to tra within AFSG subgroups one checkbox (ticked = yes, unticked = no) Information Types accept, transfer and deliver for each body part / encoding combination specified in Doc 9705 AFTN/AMHS Derived from "applications" selected in the COM Centres a checkbox function (not modifiable) ticked = present and active unticked = not present or not active recommendation in EUR AMHS Manual : Currently Authorized Maximum length (in bytes) of messages that the gateway will should be at least 2 Mbytes Doc 9705 requirement is 512 recipients Content Length Maximum Number accept to convert to AFTN The maximum number of recipients O/R addresses allowed in Recipients a message converted by the gateway. Messages with more General-text body parts that the gateway is capable to conver one checkbox (ticked = yes, unticked = no) Converted General for each body part character set specified in Doc 9705 (ISO 646 or ISO 8859-1) Text Body Parts Coming from the AMHS MD Register function (not modifiable

### 6.2.2 Protocol Capabilities The table shows the protocol stacks available for international AMHS connectivity Each stack includes application layer (P1 between MTAs), presentation, session and lower layers Several instances of the same stack can be present The table is managed as **one** parameter of the Com Centre: enabled for modification or creation only when MODIFY is clicked after entering data, UPDATE in pop-up and SUBMIT in main window Protocol Capabilities Network Address (NSAP or IP) | Active ⊽ АМНЅ/ТРО-Х.25 ⊽ AMHS/TCP-IP TCP 192.168.0.4 54

### 6.2.3 Protocol Capabilities Data Fields

Data fields = the parameters which a remote MTA needs to correctly configure an association:

| Field           | Comments                                    | Values                     |
|-----------------|---------------------------------------------|----------------------------|
| Protocol        | Supported AMHS protocols for COM            | 'AMHS/TCP-IP'              |
|                 | Centre to COM Centre communication.         | 'AMHS/ATN-TP4'             |
|                 | There can be various protocol stacks        | 'AMHS/TP0-X.25'            |
| P-SEL           | Presentation selector for OSI Upper Layer   | assigned by COM Centre     |
|                 | stack. A characteristic of the MTA-to-MTA   | 4 characters maximum       |
| S-SEL           | Session selector for OSI Upper Layer stack  | assigned by COM Centre     |
|                 |                                             | 16 characters maximum      |
| T-SEL           | Transport selector for OSI Upper Layer      | assigned by COM Centre     |
|                 | stack                                       | 32 characters maximum      |
| Network Address | The IP address or ATN NSAP allocated to     | assigned by COM Centre     |
| (NSAP or IP)    | the considered protocol stack in the MTA.   |                            |
| Active          | indicates the current operational status of | a checkbox:                |
|                 | the protocol stack                          | ticked = active            |
|                 |                                             | unticked = present but not |
|                 |                                             | yet active                 |

EUROCONTROL

55

### 6.2.4 Connections

- need to represent the network topology at "messaging level"
- in summary three main connection categories:
  - AFTN circuits (conventional or X.25)
  - CIDIN (PVC or SVC)
  - AMHS connections
- an AMHS connection = a X.400 P1 association between two MTAs over a lower layer network infrastructure
- two tables:
  - Existing connections
  - Planned Connections includes Events (creation, modification, etc.)
- existing connections form the basis for:
  - routing tables
  - COM Charts
  - ANP FASID Report produced by EANPG/AFSG for ICAO

2

### 6.2.5 Connections Data Fields Field Values Comments Remote COM a COM Centre location indicator The "other end" of the connection described in the AMC (4 letters) can be an AMHS protocol stack, Protocol protocol used over the connection 'CIDIN PVC' or 'CIDIN SVC', Conv. AFTN' or 'AFTN/X.25', etc. Network Address The network address of the REMOTE Com entered using the remote Centre's inventory information free text, can be the name of the Centre used for the connection Link Type an indication of the physical connectivity used operational lower layers network (e.g. REDAN+RAPNET, CFMU, value in kbits/s the capacity of the link or circuit (if fixed end-to Capacity end) or of the network access Circuit type (in popthe type of circuit supporting the connection, L' (Landline), 'M' (Multiplexer), 'N' up window only) pased on a standard ICAO classification (Network), 'R' (Radio), 'S' (Satellite) Supplier an indication of the supplier of physical free text, can be a generic name connectivity used for the connection such as 'telco', or specific 'SITA', 'PENS', etc. Active indicates the current operational status of the a checkbox: ticked = active unticked = present but not yet active should not happen in "existing connections")

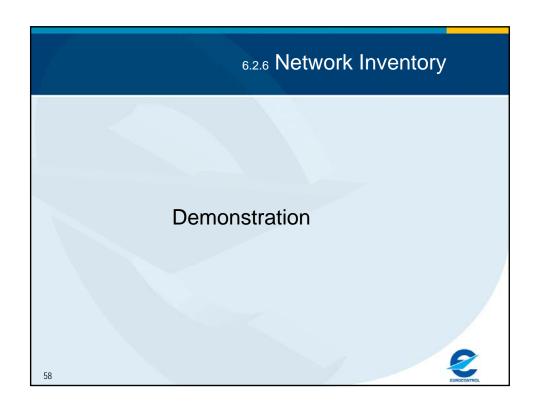

# 7. ATS Messaging Management

Chapter 7

**Routing Management** 

50

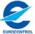

## 7.1.1 Routing Management: Objective

- Need to integrate AMHS routing with AFTN and CIDIN routing
- Provide consistent routing tables
- Support progressive migration of traffic flows to AMHS
- Provide optimal routing tables

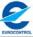

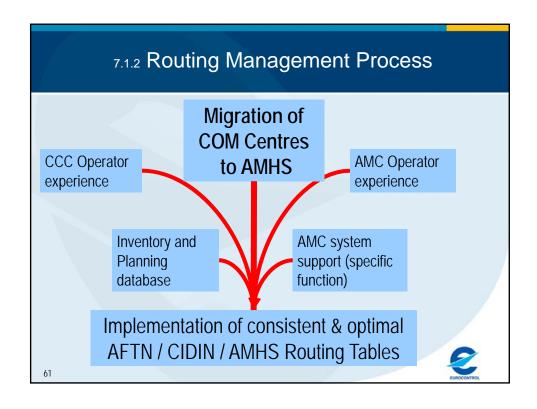

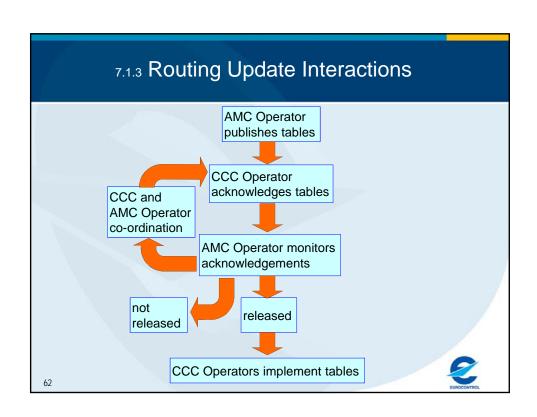

## 7.1.4 Routing Update Results

- "Consistent" means:
  - correctly manage routing from AFTN to AMHS via MTCU, and vice-versa
  - timely support of phased integration of flows,
  - set exit addresses at appropriate places (borders of AMHS island)

- "Optimal" means (could mean)
  - minimum number of hops,
  - robust in the case of failures / overload,
  - symmetry of routes,
  - good distribution of traffic,
  - simple relationships with other Regions,
  - > etc.

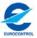

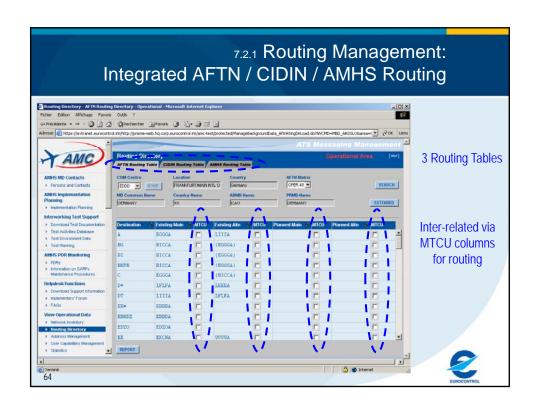

### 7.2.2 AFTN Routing: Specific Aspects

- in AFTN, message routing is performed using character sequences extracted from the message addressee indicator
- in an AFTN routing table:
  - > a destination = 1 to 8 characters
  - Examples:
    - > Another Region: in general 1 character
    - Another COM Centre in the same Region: in general 2 characters (Nationality Letters)
    - > There are exceptions: EBBD, LFPY etc.
  - > a route (existing main, etc.) = a COM Centre Location Indicator
- All defined and valid ICAO addressee indicators must be routable
- In general an international AFTN routing table includes 60 entries (in Europe)

65

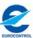

### 7.2.3 AMHS Routing: Specific Aspects

- in AMHS, routing is performed using address attributes:
  - > From AMHS MD to AMHS MD, using « high-level » attributes
  - Within an AMHS MD, using « low-level » attributes
- in the AMHS routing table for one COM Centre (in the MTA):
  - A destination = a GDI (C, A, P) + O if needed
  - A route (existing main, etc.) = a COM Centre implementing AMHS
  - Routes must be defined for all AMHS MDs world wide: approx. 300 entries
- specific case: AMHS MD with multiple international COM Centres:
  - Different routes to several of the international COM Centres can be defined in one table only if O is used (CAAS addressing)
  - No value of Organisation-name specified: use one single « default route » to AMHS MD from the considered COM Centre

E

### 7.2.4 AMHS Routing: Use of O attribute

(Organisation-Name)

- The O (Organisation-name) is available in AMHS routing table:
  - As part of a destination
  - If the destination AMHS MD has selected CAAS
  - > All O values specified in the CAAS table can be selected
  - A default route (without O) to the same AMHS MD is always possible
  - > Routes must be defined for **all** O values of the destination AMHS MD unless a default route (based on C, A, P) is specified
  - > Some routes with a specified O value can be combined with a default route
- To be used in the following cases:
  - > For destination AMHS MDs with multiple international COM Centres
- Possible impact on message rejection:
  - If all O values are specified (and no default) for a destination AMHS MD in a routing table, incoming messages with destination addresses including incorrect O values will trigger NDRs (unable to transfer / unrecognised O/R name)

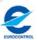

67

### 7.2.5 From AFTN to AMHS in a Gateway

- At the border of AMHS islands, Routing Tables must specify which message flows (which destinations) have to be converted
- « M » (for « MTCU ») parameter:
  - In the AFTN Routing Table: the destination is passed (internally routed) to the MTCU (to be routed in AMHS)
  - In the AMHS Routing Table: the destination is passed to the MTCU (to be routed in AFTN)
- In the AMHS Routing Table, any unspecified route is assumed to be passed to the MTCU

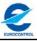

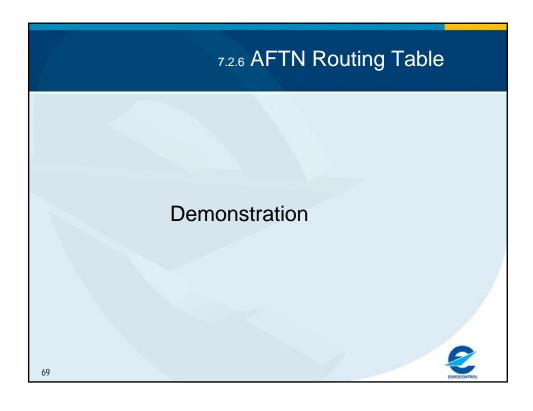

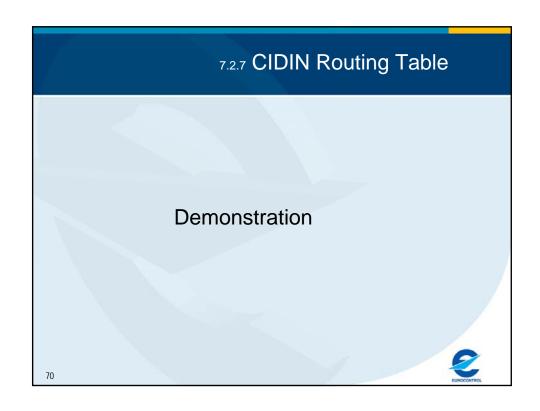

# Demonstration Table

## 7.3.1 Routing Acknowledgement

- in Pre-Operational Area
- essential step in the Routing Update procedure
- when the AMC Operator sets the Routing Matrix status to 'proposed'

### **Demonstration**

EUROCONTROL

### 7.4.1 Export / Import of Routing Tables

- All routing tables can be exported from all data areas
- The AMC Operator can import a routing table in the background area
- Export/Import files are CSV files (editable in MS-Excel) and following the same format
- File format (specified in ATS Messaging Management Manual Appendix D):
  - One identification line
  - One header line
  - Existing route record lines
  - Planned route record lines

EUROCONTROL

72

### 7.4.2 Use of Export / Import Routing Tables

- Operational use of Export files:
  - Current operational cycle: use files exported from Operational Area
  - Prepare next operational cycle: use files exported from Pre-Operational Area, with status RELEASED
- Potential use of Export/Import in Background area (AMC Operator only):
  - For off-line preparation work using MS-Excel
  - For "initial load" of the routing table of a COM Centre starting AMHS operation
  - Import can be done only in an existing routing matrix / routing table (which can either be empty or already contain data)
  - Note: deletion of routes is not possible via import (to avoid loss of data):
     A route missing in an imported file will not be erased from the pre-existing data.

E

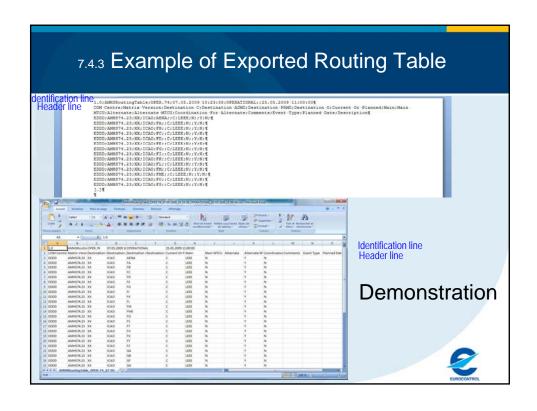

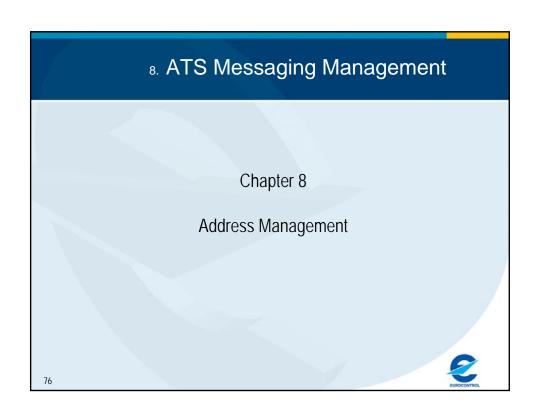

## 8.1.1 AMHS Addressing Schemes

|               |                                |             | (                | XF Addressing Scheme                                               |                                                             |                               |  |  |  |
|---------------|--------------------------------|-------------|------------------|--------------------------------------------------------------------|-------------------------------------------------------------|-------------------------------|--|--|--|
| Attribute     | Name of attribute              | Assigned by | Registered<br>by | Value                                                              | Comment                                                     | Value                         |  |  |  |
| High level ad | High level address attributes: |             |                  |                                                                    |                                                             |                               |  |  |  |
| С             | Country-name                   | ITU-T       | ITU-T            | 'XX'                                                               | According to ITU-T<br>Recommendation X.666                  | 'XX'                          |  |  |  |
| А             | ADMD-name                      | ICAO        | ITU-T            | 'ICAO'                                                             | As agreed by ICAO and ITU-T                                 | 'ICAO'                        |  |  |  |
| Р             | PRMD-name                      | ANSP        | ICAO             | To be defined by each ANSP                                         |                                                             | To be defined by each<br>ANSP |  |  |  |
| Low level add | dress attributes               |             |                  |                                                                    |                                                             |                               |  |  |  |
| 0             | Organisation name              | ANSP        | ICAO             | e.g. a "region" within a<br>country, to be defined<br>by each ANSP | Representing local/<br>national geographical<br>information | 'AFTN'                        |  |  |  |
| OU1           | Organisational unit name 1     | ANSP        | ICAO             | 4-character ICAO<br>location indicator                             | As specified in ICAO<br>Doc 7910                            | 8-character AFTN address      |  |  |  |
| CN            | Common name                    | ANSP        |                  | 8-character AFTN address                                           |                                                             | not used                      |  |  |  |

"Other" addressing schemes are possible (but discouraged), using additional attributes: OUn, S, G, DDAn etc.
If implemented they need to be known and registered.

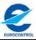

### 8.1.2 AMHS Addressing Attributes

PRMD-name (16 characters max.) and Organisation-name (64 characters max.) must use the following character set and should be as short as possible.

Technically authorised character set

Name

Equal sign

Suggested preferred character set

| Capital letters   | A, B, Z |
|-------------------|---------|
| Small letters     | a, b, z |
| Digits            | 0, 1, 9 |
| Space             | (space) |
| Apostrophe        | 1       |
| Left Parenthesis  | (       |
| Right Parenthesis | )       |
| Plus sign         | +       |
| Comma             | 1       |
| Hyphen            | -       |
| Full stop         |         |
| Solidus           | /       |
| Colon             | :       |
|                   |         |

| Name               | Graphics |
|--------------------|----------|
| Capital letters    | A, B, Z  |
| Digits (if needed) | 0, 1, 9  |
| Hyphen             | -        |

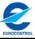

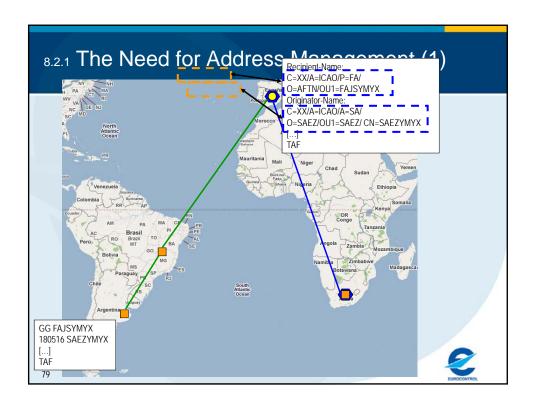

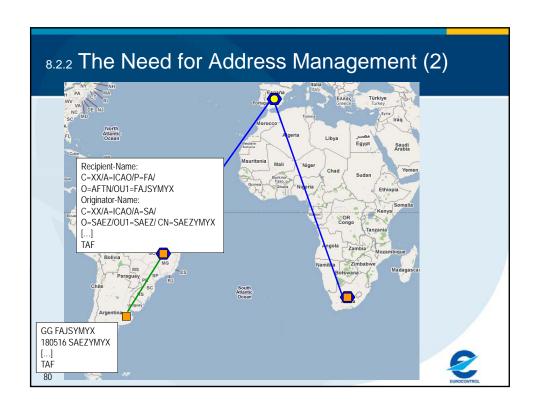

### 8.2.3 The Need for Address Management (3)

### AMHS Address Management is required because:

- in any network, the knowledge of originator and recipient addresses is mandatory to enable the exchange of information
- at present there is not yet an official source for AMHS addressing information:
  - the global ICAO Register of AMHS MDs and addressing information is being implemented by ICAO Headquarters
  - it is not the role of ICAO HQ to maintain an operational Register subject to the (potentially) frequent changes of a dynamic network under deployment
  - The ICAO Register is intended to be used for institutional purposes, not for operational purposes
- There is a need for an operational source of information regarding AMHS addressing

EUROCONTRO

Ω1

### 8.2.4 The Need for Address Management (4)

- All addresses are converted at the boundary between CIDIN/AFTN and AMHS.
   This means that ANY AFTN address in an AFTN message reaching an AFTN/AMHS gateway is converted to an AMHS address:
  - even if the address is in another Region
  - → Address management handles information for AMHS world wide
  - even if the considered State has not migrated to AMHS
  - → Address management is not affected by new implementations (in principle)
- The use of wrong AMHS addresses may cause mis-routings and non-deliveries.
- Lack of synchronisation in changes introduces wrong addresses.
- AFTN and CIDIN addresses are well-known and rather static. At least during the deployment phase, AMHS addresses are expected to be modified more dynamically.

EUROCONTROL

| 8.3.1              | Two Asp                    | ects in Add                                                        | lress Manaç              | gement      |
|--------------------|----------------------------|--------------------------------------------------------------------|--------------------------|-------------|
|                    |                            | CAAS                                                               | XF                       | ]           |
| Attribute          | Name of attribute          | Value                                                              | Value                    |             |
| High level ad      | ldress attributes:         |                                                                    |                          |             |
| С                  | Country-name               | 13                                                                 |                          |             |
| Α                  | ADMD-name                  | 'IC                                                                | AMHS MD Registo          |             |
| Р                  | PRMD-name                  | To be defined                                                      |                          |             |
| Addressing scheme: |                            | CAAS                                                               | $\mathbb{V}$             |             |
| Low level ad       | dress attributes           |                                                                    |                          |             |
| 0                  | Organisation name          | e.g. a "region" within a<br>country, to be defined by<br>each ANSP | 'AFTN'                   | Intra-MD    |
| OU1                | Organisational unit name 1 | 4-character ICAO location<br>indicator                             | 8-character AFTN address | Addressing  |
| CN                 | Common name                | 8-character AFTN not used                                          |                          |             |
| 80ther" add        | lressing schemes           | or addresses using add                                             | itional attributes       | EUROCONTROL |

### 8.3.2 Use of AMHS address information

AMHS address information is used for two different aspects:

- Routing
  - In every AMHS MTA
  - Between AMHS Management Domains (MDs):
    - Using high-level attributes (C, A, P)
    - In some cases using the Organisation-name attribute (towards MDs with multiple COM Centres)
  - Internally to the destination AMHS MD:
    - Using low-level attributes (O, OU1, CN)
- Addressing conversion
  - In AFTN/AMHS Gateways
  - Upon entry and exit of AMHS:
    - Using the full address (all attributes of a CAAS or XF address)
    - Using Nationality Letters (or Designator) associated with the AMHS MD

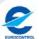

# 8.3.3 Use of AMHS address information example 1: address conversion in AFTN/AMHS gateway

| State           |                                         | IA                            | MHS Ad                      | dress Spe | cification        |                                        |                            |
|-----------------|-----------------------------------------|-------------------------------|-----------------------------|-----------|-------------------|----------------------------------------|----------------------------|
| Nam e           | Nationality<br>Letters or<br>Designator | Country-<br>name<br>attribute | ADM D-<br>name<br>attribute | PRMD-name | Addressing scheme | ATN<br>Directory<br>naming-<br>context | Comments                   |
| Solomon Islands | AG                                      | XX                            | ICAO                        | AG        | XF                |                                        |                            |
|                 |                                         |                               |                             |           |                   |                                        |                            |
| Côte d'Ivoire   | DI                                      | XX                            | ICAO                        | DI        | XF                |                                        |                            |
| Nigeria         | DN                                      | XX                            | ICAO                        | DN        | XF                |                                        |                            |
| Niger           | DR                                      | XX                            | ICAO                        | DR        | XF                |                                        |                            |
| Tunisia         | DT                                      | XX                            | ICAO                        | DT        | XF                |                                        |                            |
| Togo            | DX                                      | XX                            | ICAO                        | DX        | XF                |                                        |                            |
| Belgium         | EB                                      | XX                            | ICAO                        | BELGIUM   | CAAS              |                                        | see Table Belgium          |
| Eurocontrol     | EBBD                                    | XX                            | ICAO                        | CFMU      | CAAS              |                                        | see Table Eurocontrol-CFMU |
| Germany         | ED                                      | XX                            | ICAO                        | GERMANY   | CAAS              |                                        | see Table Germany          |
| Estonia         | FE                                      | XX                            | ICAO                        | EE        | XE                |                                        |                            |
| Finland         | EF                                      | XX                            | ICAO                        | EF        | XF                |                                        |                            |
| United Kingdom  | EG                                      | XX                            | ICAO                        | EG        | Λŀ                |                                        |                            |
| Netherlands     | EH                                      | XX                            | ICAO                        | EH        | CAAS              |                                        | see Table EH               |

### Convert EFHKZTZX:

- 1) Extract EF, EFHK, EF—ZTZ, EFHKZTZ
- 2) Look for best match in Nationality Letters column: EF
- 3) Retrieve MD-name: C=XX, A=ICAO, P=EF
- 4) Retrieve addressing scheme: XF

5) Construct XF-address: C=XX, A=ICAO, P=EF, O=AFTN, OU=EFHKZTZX

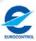

# 8.3.4 Use of AMHS address information example 2: address conversion (CAAS)

| State                      | y                                       | AMHS Address Specification    |                            |                     |                   |                               |                |
|----------------------------|-----------------------------------------|-------------------------------|----------------------------|---------------------|-------------------|-------------------------------|----------------|
| Name                       | Nationality<br>Letters or<br>Designator | Country-<br>name<br>attribute | ADMD-<br>name<br>attribute | PRMD-name attribute | Addressing scheme | ATN Directory naming- context | Comments       |
| United Kingdom             | EG                                      | XX                            | ICAO                       | EG                  | XF                |                               |                |
| Netherlands                | EH                                      | XX                            | ICAO                       | EH                  | CAAS              |                               | see Table EH   |
|                            |                                         |                               |                            |                     |                   |                               |                |
| Dem. Republic of the Congo | FZ                                      | XX                            | ICAO                       | FZ                  | XF                |                               |                |
| Mali                       | GA                                      | XX                            | ICAO                       | GA                  | XF                |                               |                |
| Gambia                     | GB                                      | XX                            | ICAO                       | GB                  | XE                |                               |                |
| Canary Islands (Spain)     | (GC)                                    | XX                            | ICAO                       | AENA                | CAAS)             |                               | see Table Aena |
| Spain                      | GE                                      | XX                            | ICAO                       | AENA                | CAAS              |                               | see Table Aena |
| Sierra Leone               | GF                                      | XX                            | ICAO                       | GF                  | XF                |                               |                |
| Guinee-Bissau              | GG                                      | XX                            | ICAO                       | GG                  | XF                |                               |                |

Convert GCRRZPZX (Lanzarote):

- 1) Extract GC, GCRR, GC-ZPZ, GCRRZPZ
- 2) Look for best match in Nationality Letters column: GC
- 3) Retrieve MD-name: C=XX, A=ICAO, P=AENA
- 4) Retrieve addressing scheme: CAAS
- 5) Extract location indicator (GCRR) and look for a match in detailed table Aena
- 6) Retrieve Organisation-name from column "Organisation": GCCC
- 7) Construct CAAS address:
- C=XX, A=ICAO, P=AENA, O=GCCC, OU=GCRR, CN=GCRRZPZX

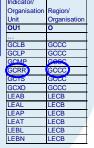

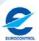

### 8.4.1 Two categories of address changes

Two categories of address changes are identified:

- Major changes:
  - They include:
    - · Addition or deletion of PRMDs
    - Modification of PRMD-name
    - Change of addressing scheme (from XF to CAAS or vice-versa)
  - They have an institutional impact or a major operational impact
  - They are expected to be infrequent
- Minor changes:
  - They consist in modifications in a CAAS table
  - They have an operational impact which can be more limited
  - They can be more frequent

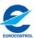

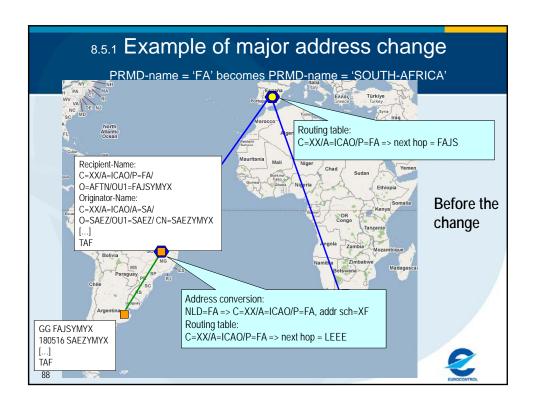

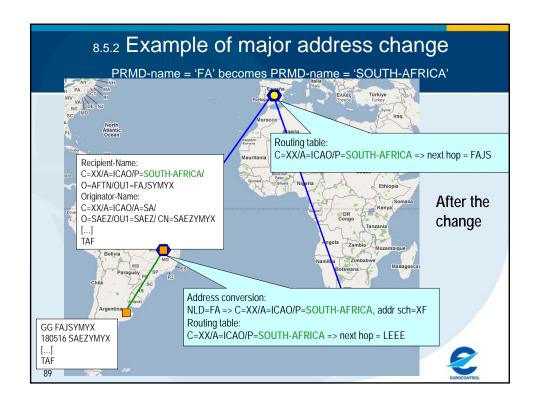

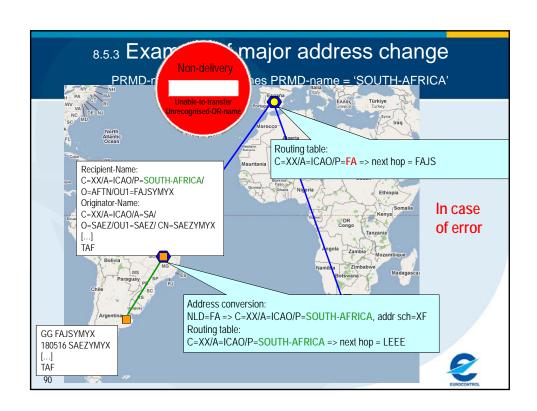

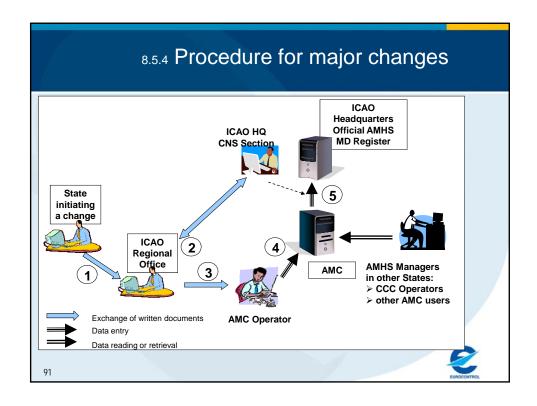

# 8.5.5 Procedure for major changes as proposed by EANPG/49 and endorsed by ICAO HQ

- An accredited person in the considered State declares the change to ICAO, using a standard written pro forma – "ICAO" means here the Regional Office for the ICAO Region where the State is located. The pro forma includes the applicability date of the change (an AIRAC date);
- the CNS Officer in the Regional Office, in coordination with ICAO Headquarters as appropriate, validates the acceptability of the declared change from an official and institutional viewpoint;
- 3. after validation, the CNS Officer forwards the declaration of change to the AMC Operator, using appropriate means such as fax, e-mail, etc. (different from data entry in AMC); [at the latest 21 days before the applicability date]
- 4. the AMC Operator enters data in the AMC based on the input received from the Regional Office, at the appropriate time considering the applicability date of the change and using the AMC operational procedures;
- at the date of applicability, i.e. at each AIRAC cycle date, the ICAO HQ CNS Section retrieves an AMHS address management export file from the AMC and uploads it in the ICAO Official AMHS MD Register.

EUROCONTRO

### 8.5.6 Procedure for major changes

Role of ICAO Regional Office and Headquarters

- 1. RO: Receive and process the declaration;
- Validate the acceptability of the declared change from an official and institutional viewpoint:
  - RO: Verify that the PRMD-name has a valid syntax (see 8.1.2) and correctly identifies the declaring State or Organisation, e.g. not 'CAA');
  - RO + HQ: Verify that the PRMD-name is unique world wide (including declarations being processed):
  - RO: Coordinate with declaring State or Organisation if the two criteria above are not met;
  - RO: If new or modified, verify that the Nationality Letters or Designator are not ambiguous;
  - RO: If ambiguous, coordinate with AMC Operator and with declaring State or Organisation to select appropriate Nationality Letters or Designator
- RO: after validation, forward the declaration of change to the AMC Operator;
   [at the latest 21 days before the applicability date]
- No ICAO action;
- 5. HQ: At each AIRAC cycle date, update Official Register with AMC data.

EUROCONTRO

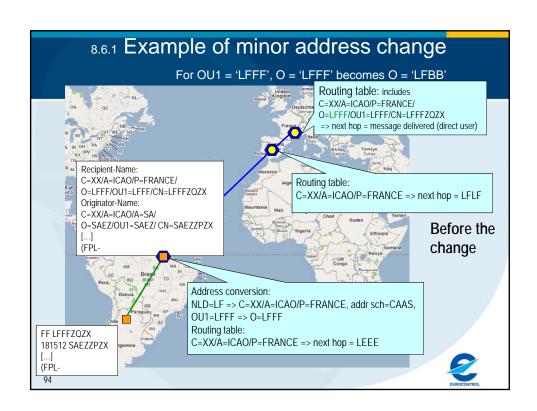

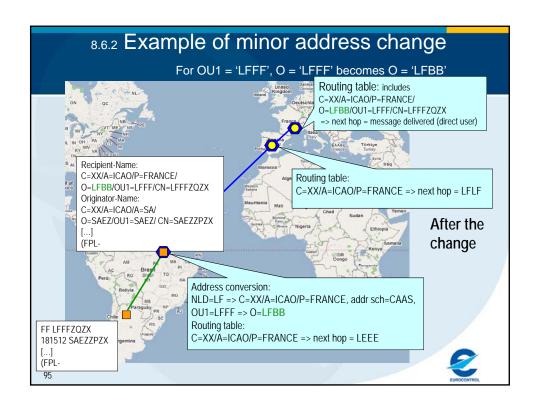

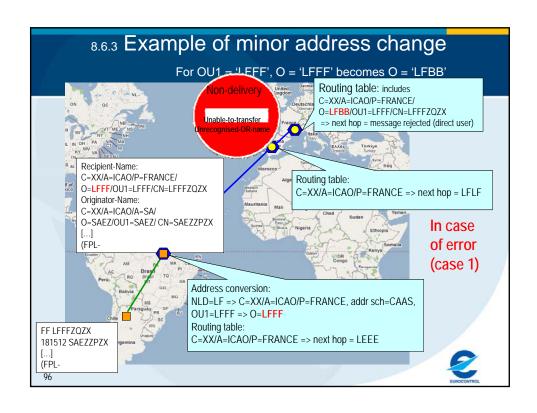

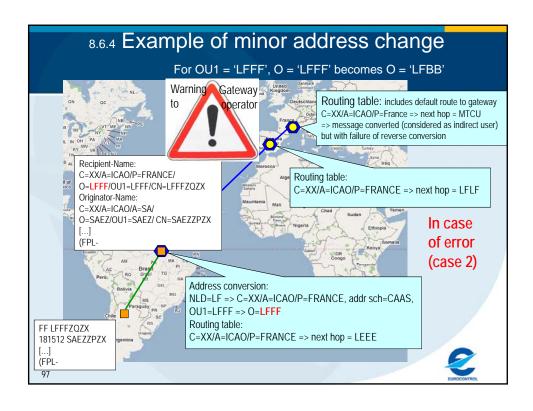

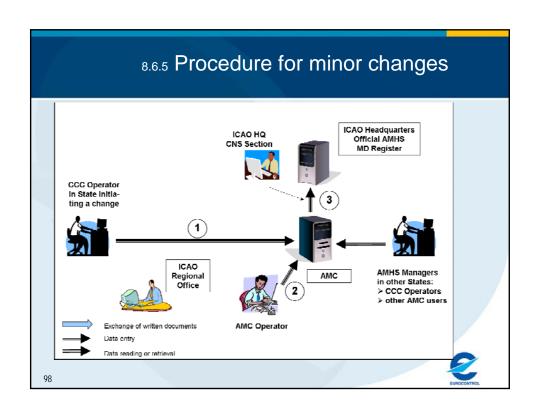

# 8.6.6 Procedure for minor changes as proposed by EANPG/49 and endorsed by ICAO HQ

- The CCC Operator [or External COM Operator] in the considered State enters data corresponding to the intended change in the AMC, using the standard AMC operational procedures, taking into account the applicability date of the change (an AIRAC date);
- the AMC Operator performs the standard AMC operational procedures, such that the status of changed data is passed to "operational" at the applicability date;
- at the date of applicability, i.e. at each AIRAC cycle date, the ICAO HQ CNS Section retrieves an AMHS address management export file from the AMC and uploads it in the ICAO Official AMHS MD Register (this is identical to stage 5 in the procedures for major changes).

99

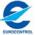

### 8.7.1 Address Management AMC implementation

structured by different information flows

AMHS MD Register information:

Yes

Potential Institutional Implications ?

- from State/ANSP to ICAO Regional (and HQ) for validation
  - from ICAO (Regional and HQ) to AMC for data entry and operational publication
  - from AMC to ICAO HQ for official Registration and Publication

No

- Intra-MD Addressing information:
  - from State/ANSP to AMC for operational publication (direct data entry)
  - from AMC to ICAO HQ for official Registration and Publication

These flows are integrated in AMC functions and procedures

2

### 8.7.2 AMHS MD - State/Org Relationship

- managed in AMHS MD Register
- already registered for each State world wide (declared or default)
- each State/Organisation is associated to one or many "Nationality Letters/ Designator" (NLD)
- each NLD is unique
- generally a one-to-one MD-to- "State/Organisation" relationship
- occasionally a one-to-many MD-to- "State/Organisation" relationship
- potentially a many-to-one is possible (does not exist at present "as such") :
  - multiple AMHS MDs in one State
  - Nationality Letters / Designator (NLD) must be different
- the references are:
  - ICAO Doc 7910 

     ⇔ Eurocontrol database of ANP locations (consistency issue)
  - unofficial ANP locations and territories, created by AMC Operator when needed
- impacts:
  - address conversion (high level attributes)

101 • routing

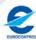

### 8.7.3 AMHS MD - COM Centre Relationship

- managed in AMHS MD Register Function
- not formally registered / published (apart from Doc 7910)
   "well-known" at AFSG/regional group level
- each COM Centre is associated to a unique location indicator
- generally a one-to-one MD-to-COM Centre relationship
- occasionally a one-to-many relationship
- the references are:
  - ICAO Doc 7910 ⇔ Eurocontrol database of ANP locations (+ "unofficial" if needed)
- impacts routing

identified by: AMHS MD · country-name, ADMD-name, PRMD-name and MD common name contains AMHS MDrelated data is associated to identified **COM Centre** by LI contains (one or several) COM Centrerelated data **COM Centre** 

EUROCONTROL

# 8.7.4 overall AMHS MD Register Update Procedure

- States inform ICAO Regional Offices about their intended changes and apply for their registration (as part of the procedure for major changes)
- ICAO Regional Offices and HQ validate the request, and coordinate with AMC about the need for an update to the Register (as part of the procedure for major changes)
- The AMC Operator takes into account the ICAO validate changes and enters them in the AMC (as part of the procedure for major changes)
- The AMC Operator transfers to Pre-Operational area
- CCC and Ext COM Operators monitor changes and prepare implementation:
  - processing individually each modification, or
  - using the EXPORT action to retrieve the whole Register from AMC
- On the AIRAC date, the AMC Operator transfers to Operational area
- On AIRAC date at 11:00UTC, CCC and Ext COM Operators set the new data to become live
- In parallel (at the AIRAC date), with no impact on AMHS network operation, ICAO HQ updates the official Register for institutional purposes, using AMC data

103

### 8.7.5 AMHS MD Register Data Fields

| Field                 | Comments                                             | Values                                         |
|-----------------------|------------------------------------------------------|------------------------------------------------|
| MD Common Name        | unique ID local to AMC                               | usually PRMD-name                              |
| Global Domain         | official identification of AMHS MD                   | as declared by ANSP and listed in ICAO HQ      |
| Identifier (C, A, P)  |                                                      | Register                                       |
| Addressing Scheme     |                                                      | 'XF', 'CAAS', 'other', as declared in Register |
| ATN Directory         | provision for future implementation of Directory     |                                                |
| naming-context        |                                                      |                                                |
| Administrative        | relation to AMC                                      | 'internal', 'external', 'participating', 'non- |
| Status                |                                                      | participating'                                 |
| Operational Status    |                                                      | 'op', 'non-op', 'unknown'                      |
| State/Organization    | from Doc 7910 = ANP locations (+unofficial)          | strictly equal to Doc 7910 (typing included) o |
|                       |                                                      | unofficial territory                           |
| Nationality Letters / | from Doc 7910 and list of unofficial ICAO locations  | 2, 4, 5 or 7 letters:                          |
| Designator (NLD)      |                                                      | 'A*', 'AB', 'ABC*', 'ABCD',                    |
|                       |                                                      | 'AB***XYZ', 'ABCDXYZ'                          |
| Doc 7910 status       | indicates if complies with Doc 7910 (as reflected in | 'official', 'unofficial'                       |
|                       | ANP locations), or not (not yet)                     |                                                |
| O# D : /              |                                                      | 1                                              |
| Offic. Register       | indicates if complies with ICAO HQ Register,         | 'registered'                                   |
| status                | or not (not yet)                                     | 'not-registered'                               |
| COM Centre            | internationally "visible" COM Centre(s)              | Location Indicator                             |
| Location              | from Doc 7910 = ANP locations (+unofficial)          | imported from list of ANP locations (+ unoffic |
| Relation to Doc 7910  | AMHS MD summary of "Doc 7910 status"                 | 'consistent'                                   |
|                       |                                                      | 'inconsistent'                                 |
| Relation to Official  | AMHS MD summary of "Offic. Register status"          | 'registered'                                   |
| Register              |                                                      | 'not-registered'                               |

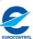

# Demonstration Demonstration

### 8.8.1 Intra-MD Addressing: two Parts

- CAAS Table:
  - contains "O-OU1" relationship
  - enabled depending on addressing scheme selection
- User Address Table:
  - contains full user O/R address
  - always enabled, not often used during transition from CIDIN/AFTN
- → AMHS MDs having selected XF may not need to enter data

EUROCONTROL

### 8.8.2 Intra-MD Addressing Update Procedure

- the CCC or Ext COM Operator updates data (data entry phase) in the AMC:
  - entering individually each modification, or
  - using an IMPORT action to upload his CAAS Table or User Address Table into AMC
- the AMC Operator enters data from ICAO HQ and/or from Regional Offices (if received)
- the AMC Operator checks and validates updated data,
- he co-ordinates with CCC Operators and External COM Operators, if needed
- the AMC Operator transfers to Pre-Operational area
- CCC and Ext COM Operators monitor changes and prepare implementation:
  - processing individually each modification, or
  - using the EXPORT action to retrieve the whole CAAS Tables from AMC
- the AMC Operator transfers to Operational area
- CCC and Ext COM Operators set the new data to become live

2

107

### 8.8.3 Intra-MD Addressing Data Fields

| Field                                                    | Comments                                                                                                    | Values                                                         |
|----------------------------------------------------------|----------------------------------------------------------------------------------------------------|----------------------------------------------------------------|
|                                                          | d only if the CAAS Addressing Scheme is selected)                                                                                   |                                                                |
| Organization                                             | identifies a geographical unit (e.g. a region within a State) in conformance with CAAS addressing scheme                            | assigned by ANSP                                               |
| Organizational Unit                                      |                                                                                                    | ALL Doc 7910 location indicators<br>for the considered AMHS MD |
| Doc 7910 status                                          | indicates if complies with Doc 7910 (as reflected in ANP locations), or not (not yet)                                               | 'official', 'unofficial'                                       |
| Offic. Register                                          | indicates if complies with ICAO HQ Register,                                                                                        | 'registered'                                                   |
| status                                                   | or not (not yet)                                                                                                    | 'not-registered'                                               |
| User Address Table                                       |                                                                                                    |                                                                |
| AFTN Addr Indicator                                      | individual AFTN addressee indicator to be mapped individually to an AMHS O/R address                                                | 8-letter indicator                                             |
| O/R Address                                              | the corresponding O/R address in conventional format, built using the O/R address attribute values                                  | derived from fields in pop-up windo                            |
| User Short Name (in pop-up window)                       | a unique identifier of the user to whom the O/R<br>address is allocated. Can be used to correlate with<br>data in User Capabilities | assigned by ANSP                                               |
| "High-level" address<br>attributes (in pop-up<br>window) | country-name, ADMD-name, PRMD-name                                                                                                  | coming from the AMHS MD regist function (not modifiable)       |
| "Low-level" address                                      | OU1 to OU4 (do not leave empty levels)                                                                                              | assigned by ANSP                                               |
| attributes (in pop-up                                    | S, G, I, Q                                                                                                    |                                                                |
| window)                                                  | Domain-defined attributes (DDA) type/value 1 to 4                                                                                   |                                                                |
|                                                          | (do not leave empty levels)                                                                                                    |                                                                |

EUROCONTROL

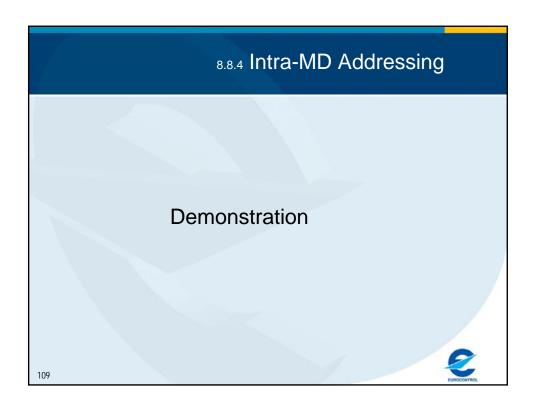

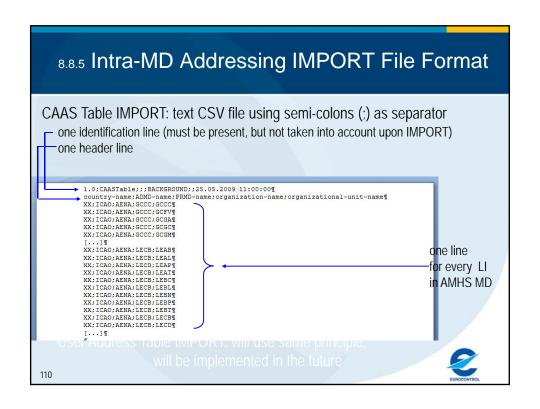

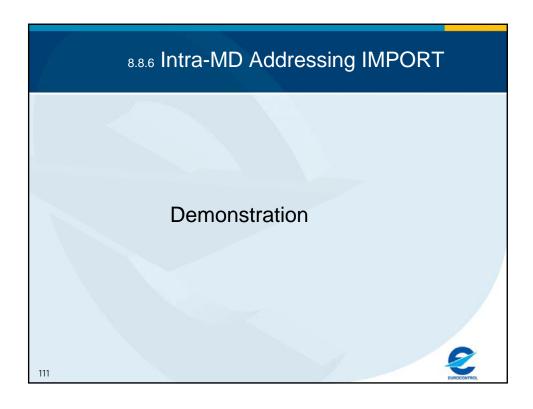

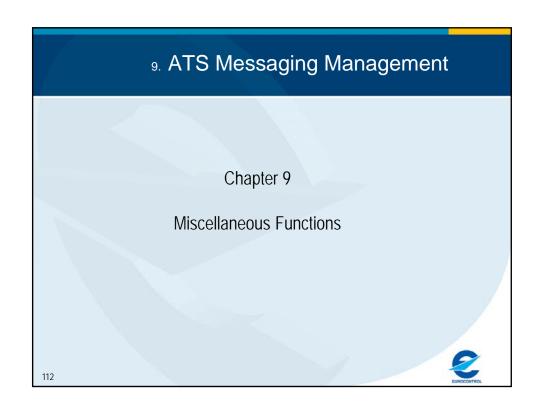

# 9.1.1 Manage ANP Locations

the requirement

- The AMC is heavily based on Doc 7910 information:
  - Using an external reference for consistency
  - Using an external reference to avoid overtaking management responsibility
  - Doc 7910 is not specific to ATS Messaging
  - → Use of the external "Eurocontrol ANP database"
- Information specifically useful:
  - Location Indicators
  - State (or Country, Territory) names and associated Nationality Letters/Designators
- Changes in Doc 7910 / external ANP database affect AMC operation:
  - Official Doc 7910 publication is not synchronised with AIRAC cycles
  - Errors may (and do) happen in the officially published data
  - → Need for an additional Management (via Unofficial ANP Locations) local to AMC

EUROCONTROL

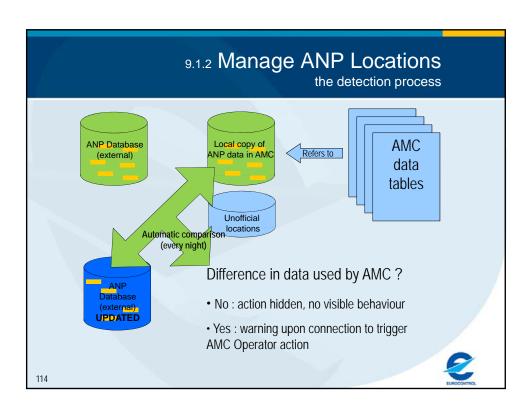

# 9.1.3 Manage ANP Locations

AMC Operator action

When the AMC Operator is invited to act upon the warning:

- Go to AMC Miscellaneous, Manage ANP Locations, Update ANP tables and COMPARE VERSIONS
- Creates a pop-up window with two tables and the UPDATE button:
  - Location Indicators which will be modified automatically upon UPDATE of ANP data in AMC
  - States/organizations and Nationality Letters/Designators of the AMHS MD Register to be modified manually after UPDATE of ANP data in AMC

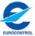

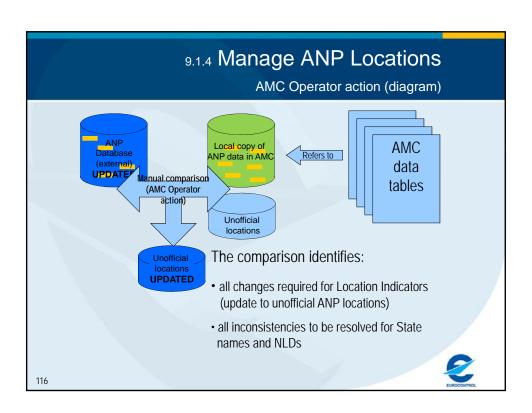

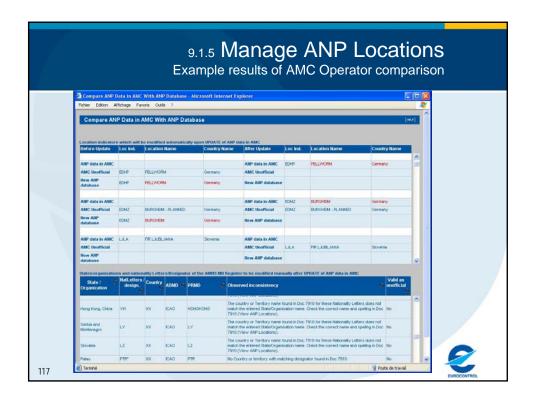

#### 9.1.6 Manage ANP Locations Automatic modifications of Location Indicators Main situations envisaged: A previously used official LI is removed from ANP database > The LI is created as unofficial A previously used unofficial LI is created in ANP database > The unofficial LI is deleted A previously used unofficial LI is created in ANP database but with differences (different Country-name and/or Location-name) → The unofficial LI continues being used The following principles apply: An unofficial ANP location always takes precedence. Its use is maintained until it becomes official, without any difference in data The whole ANP database – updated contents is copied as a whole into the "ANP data in AMC" The UPDATE process remains in the hands of the AMC Operator, who: • can see all changes before they are entered • can decide when the UPDATE is performed 118

#### 9.1.7 Manage ANP Locations

States/organizations and NLDs to be modified manually

- Main situations envisaged:
  - A Country-name is modified in ANP database and is no longer matching in AMHS MD Register
    - → The AMC Operator should modify the Country-name
  - New NLD values are introduced in ANP database and a NLD with wild cards in AMHS MD Register becomes ambiguous
    - The AMC Operator should modify the NLD to use better a specified value (avoiding wild cards if possible)
  - NLD values are modified in ANP database and a NLD is no longer matching in AMHS MD Register (more likely for States using 3 or 4 character NLDs)
    - The AMC Operator should check Official locations to determine the new appropriate NLD value
- The following principles apply:
  - An indication of the error found is given in the pop-up window
  - Errors related to NLDs should be corrected as soon as possible, as they create a risk
    of wrong AMHS address conversion
  - The UPDATE process remains in the hands of the AMC Operator, who:
    - can see all identified inconsistencies
    - can analyse their impact and look for an appropriate correction
    - can modify the AMC data at his own pace, based on the analysis above

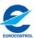

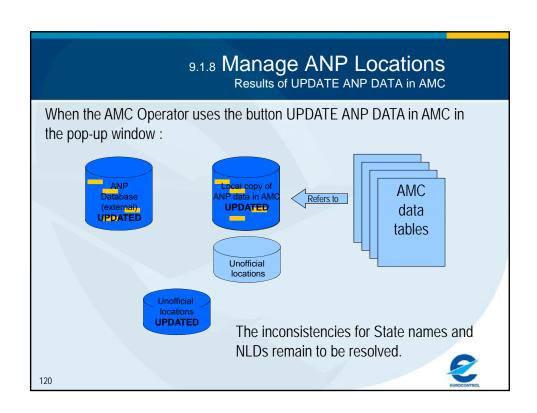

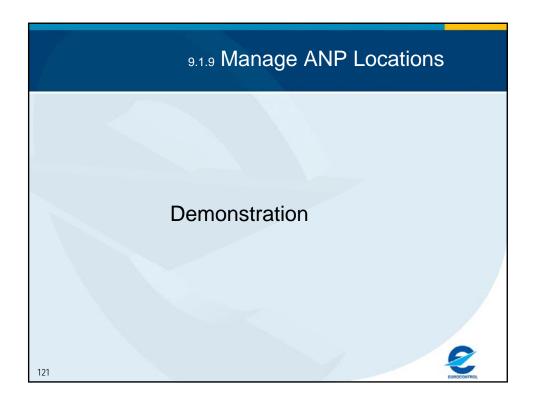

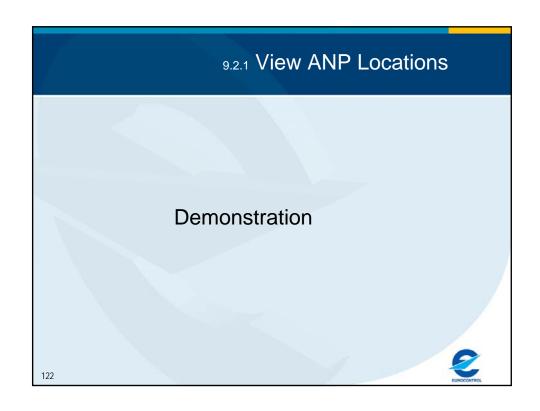

#### 9.3.1 Static Report

- a printable structured version of the database contents
- split into 4 parts in PDF format, or complete in XLS
  - network inventory
  - routing management
  - address management
  - user capabilities
- exists in Operational Area:
  - > provides operational data
- exists in Pre-Operational Area: Static Report (updated data)
  - → shows modification since last cycle (in red characters)
  - only complete report to avoid « missing » changes

#### **Demonstration**

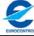

123

# Demonstration 24

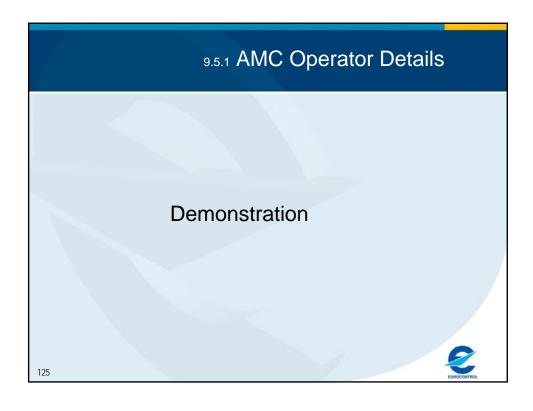

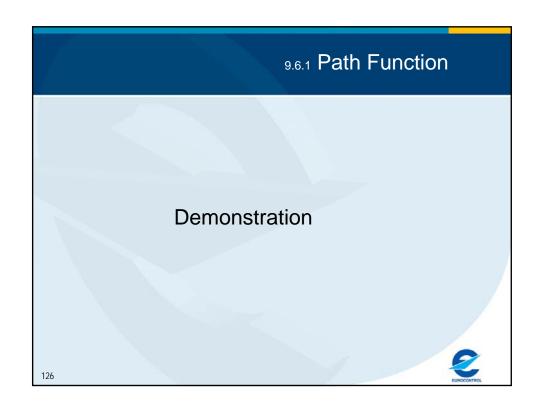

# 10. ATS Messaging Management

#### Chapter 10

**General AMC Operator Functions** 

127

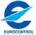

## 10.1 AMC Operator Functions in Support of Procedures

- Lock/Unlock COM Centres
- Show Modified Information
- Transfer Data between Areas
  - To Pre-Operational
  - Generate Static Report (updated data)
- Edit Bulletin Board
- Modify Routing Matrix Status
- Transfer Data between Areas
  - To Operational
  - Generate Static Report

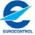

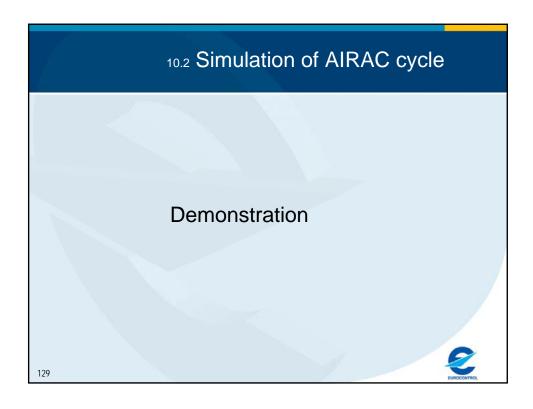

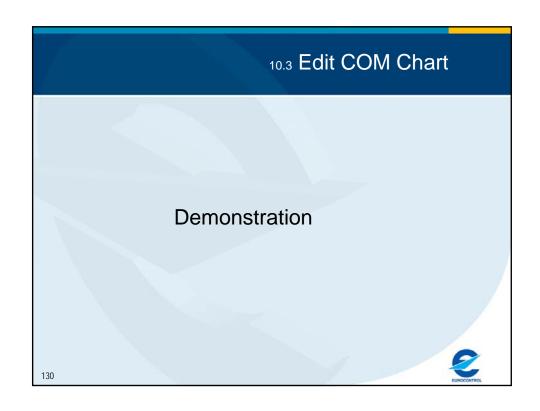

#### 10.4 Functions for User and Context Management

- Assign functions to user groups
- Associate AMC Users to COM Centres
- Show users
- Reference tables

131

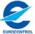

#### 11. ATS Messaging Management

#### Chapter 11

Overview of Implementation Support Functions (AMF-I)

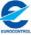

#### 11.1 The Overall Goal of AMF-I Functions

- Support AMHS planning, implementation and test activities in the EUR/NAT Regions
- Provide information to AMHS implementers in ICAO member States about:
  - AMHS implementation matters
  - AMHS implementation projects in other States
- Be the EUR/NAT focal point for structured storage and exchange of such information

EUROCONTRO

133

#### 11.2 Overview of AMF-I Functions

- AMHS MD Contacts
- AMHS Implementation Planning
- Interworking Test Support
  - Download test documentation
  - Test activities database
  - Test environment data
  - Test planning
- Monitoring of AMHS Documentation Maintenance
  - PDRs and APs
  - AMHS Documentation Maintenance Procedures
- Helpdesk Functions
  - Download support information
  - Implementers' forum
  - FAQs

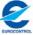

#### 11.3 AMHS MD Contacts

- Objective:
  - Who is involved in AMHS implementation in ANSP ABC, State XYZ?
  - Potential contacts:
    - the AMF-I Users (2): Key contact persons
    - design engineers, project engineers, technical specialist, head of project/unit, etc.
    - personnel involved in AMHS testing
    - (operational staff preparing AMHS deployment)
- an AMHS MD-oriented function
- Reciprocal interaction with no AMC Operation intervention:
  - Each AMF-I User enters contacts in his/her own AMHS MD
  - He/she can view and retrieve same data from other AMHS MDs

2

135

#### 11.4 AMHS Implementation Planning

- Objective:
  - When does ANSP ABC, State XYZ, intend to implement AMHS?
  - High-level information:
    - main stages planned (procure, test, operate)
    - which system category (AFTN/AMHS gateway, ATS message server, UAs)
    - for each COM Centre associated to the AMHS MD
- a primarily AMHS MD-oriented function
- reciprocal interaction with no AMC Operation intervention:
  - Each AMF-I User enters contacts in his/her own AMHS MD
  - He/she can view and retrieve same data from other AMHS MDs

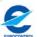

#### 11.5 Inter-working Test Support

Objective: "How can I organise tests for the AMHS implementation project which I am involved in?"

- Find methods, tools, test scenarios, etc. ?
  - → Download test documentation: makes available test documents approved by AFSG/PG
- Take benefit from testing experience in other States?
  - → Test activities database: summary of international test activities (past, present, planned)
- Do international tests... with whom ?
  - → Test environment data: shows test systems available in each AMHS MD
- ... and when ?
  - → Test planning: a shared diary between AMHS MDs

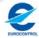

137

#### 11.6 Helpdesk Functions

- An interactive community website:
  - Support Information to be downloaded
  - implementers' forum
  - Frequently Asked Questions (FAQs)
- Dedicated to AMHS Implementation (avoid confusion with AMF-O Support functions)
- Files for download are subject to procedures

#### **Demonstration**

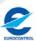

#### 11.7 AMF-I Procedures

- a usage context different from operational functions:
  - no strict relation to time, nor to AIRAC cycle: information is valid for use as soon as it is posted
  - AMHS MD-related information is generally only relevant to one State/ANSP, published under its responsibility
- a requirement for validation of common documents and information :
  - final documents (in general no "work in progress", unless specifically agreed)
  - produced by an ICAO body, ICAO Member State or recognised Organisation ("no commercial")
  - not subject to copyright
  - no internal contradiction
- → File / document validation by AFSG subgroups
- File management (upload etc.) by AMC Operator

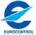

139

# 11.8 AMF-I Functions

#### Summary demonstration

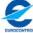

#### 12. ATS Messaging Management

Chapter 12

Closing considerations

141

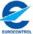

## 12.1 Conclusions: Observed/Expected User Benefits

- Only focal point in the EUR/NAT Regions with complete visibility of the entire AFTN/CIDIN/AMHS network.
- Essential implementation support needed during transition from AFTN/CIDIN to AMHS.
- Coordination of integration of a new COM centre, and upgrade to AMHS, in the network.
- Generation and distribution of routing tables for each COM centre in the EUR/NAT Regions on AIRAC cycle basis.
- Helpdesk support for off-line network management during office hours.
- Tools used by the coordinating COM centres to facilitate network operation.
- Interaction with the COM centres and Regional Offices in the other ICAO regions as a focal point of EUR/NAT Regions.

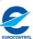

#### 12.2 Conclusions: Summary

- The AMC comprises
  - a management organization and framework
  - AMC systems
  - functions and procedures
  - support and operator resources
- To provide off-line network management services in support of AFTN/CIDIN/AMHS operation and AMHS deployment in
  - EUR/NAT ICAO Regions and
  - external COM Centres, potentially world wide
- The AMC currently is the only system in operation with such capability

143

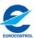

#### 12.3 Questions and Answers

Any pending question?

Don't hesitate

The floor is to you...

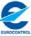

#### 12.4 Feedback Channels

During your participation in AMC activities, you will most likely wish to provide feedback on your experiences concerning, for example:

- procedures,
- AMC Systems, or
- organisational matters.

Please send your feedback to

- Eurocontrol (yuksel.eyuboglu@eurocontrol.int), and
- to the AMC Operator

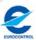

145

#### 12.5 Closing

It has been a great pleasure giving this course and we wish you all great success in using the ATS Messaging Management application!

PS. Please don't forget the Feedback Form!

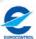